# iPOS3602 HX-CAN/ iPOS3604 HX-CAN

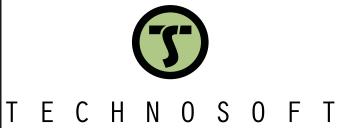

Intelligent Servo Drive for Step, DC, Brushless DC and AC Motors

**Intelligent Servo Drives** 

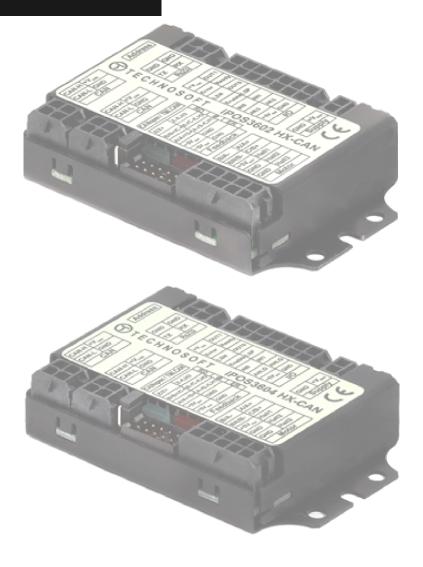

# Technical Reference

# **Table of contents**

| T | able             | of contents                                                                         | 2  |
|---|------------------|-------------------------------------------------------------------------------------|----|
| R | ead <sup>-</sup> | This First                                                                          | 4  |
|   | Abou             | ut This Manual                                                                      | 4  |
|   |                  | tional Conventions                                                                  |    |
|   |                  | ted Documentation                                                                   |    |
|   |                  |                                                                                     |    |
|   | If you           | u Need Assistance                                                                   | 6  |
| 1 | Sa               | fety informationfety                                                                | 6  |
|   | 1.1              | Warnings                                                                            | 6  |
|   | 1.2              | Cautions                                                                            | 6  |
|   | 1.3              | Quality system, conformance and certifications                                      |    |
|   | 1.5              | Quality System, comormance and certifications                                       | /  |
| 2 | Pro              | oduct Overview                                                                      | 8  |
|   | 2.1              | Introduction                                                                        | 8  |
|   | 2.2              | Product Features                                                                    | 9  |
|   | 2.3              | Identification Labels                                                               |    |
|   |                  |                                                                                     |    |
|   | 2.4              | Supported Motor-Sensor Configurations                                               | 11 |
| 3 | На               | rdware Installation                                                                 | 11 |
|   | 3.1              | iPOS360X HX-CAN Board Dimensions                                                    | 11 |
|   | 3.2              | Mechanical Mounting                                                                 | 12 |
|   | 3.3              | EMC recommendations                                                                 |    |
|   | 3.4              | Connectors and Pinouts                                                              |    |
|   |                  | .1Pinouts for iPOS360x HX-CAN (differential encoder version; P028.00x.E501)         |    |
|   |                  | .2Pinouts for iPOS360x HX-CAN (single-ended encoder version; P028.00x.E561)         |    |
|   |                  | .3Pinouts for iPOS360x HX-CAN (linear halls encoder version; P028.00x.E571)         |    |
|   | 3.4.             | .4Mating Connectors                                                                 | 16 |
|   | 3.4.             | .5 Cable Set                                                                        | 16 |
|   | 3.5              | Connection diagrams                                                                 | 17 |
|   |                  | .1iPOS360X HX-CAN connection diagram (differential encoder version; P028.00x.E501)  |    |
|   |                  | .2iPOS360X HX-CAN connection diagram (single-ended encoder version; P028.00x.E561). |    |
|   |                  | .3iPOS360X HX-CAN connection diagram (linear halls encoder version; P028.00x.E571)  |    |
|   |                  | .424V Digital I/O Connection                                                        |    |
|   |                  | 3.5.4.1 PNP inputs                                                                  |    |
|   |                  | 3.5.4.2 NPN inputs                                                                  |    |
|   |                  | .55V Digital I/O Connection                                                         |    |
|   |                  | .6Analog Inputs Connection                                                          |    |
|   |                  | 8.5.6.1                                                                             |    |
|   |                  | 3.5.6.2 +/-10V to 0-5V Input Range Adapter                                          |    |
|   |                  | 3.5.6.3 Recommendation for wiring                                                   | 22 |
|   |                  | .7Motor connections                                                                 |    |
|   | 3                | 3.5.7.1 Brushless Motor connection                                                  | 23 |

| 3.5.7.2            | 2-phase Step Motor connection                                                                                  |    |
|--------------------|----------------------------------------------------------------------------------------------------|----|
| 3.5.7.3            | 3-Phase Step Motor connection                                                                                  |    |
| 3.5.7.4<br>3.5.7.5 | DC Motor connection  Recommendations for motor wiring                                                          |    |
|                    | edback connections                                                                                             |    |
| 3.5.8.1            | Single-ended Incremental Encoder Connection ( only with P028.00x.E561)                                         |    |
| 3.5.8.2            | Differential Incremental Encoder Connection (only with P028.00x.E501)                                          |    |
| 3.5.8.3            | Digital Hall Connection for Motor + Hall + Incremental Encoder                                                 |    |
| 3.5.8.4            | Digital Hall Connection for direct motor control without an encoder (only with                                 |    |
|                    | .E561)                                                                                                    |    |
| 3.5.8.5<br>3.5.8.6 | Linear Hall Connection (only with P028.00x.E571)Sin-Cosine Analog Encoder Connection (only with P028.00x.E501) |    |
| 3.5.8.7            | Recommendations for wiring                                                                                     |    |
|                    | wer Supply Connection                                                                                          |    |
| 3.5.9.1            | Supply Connection                                                                                              |    |
| 3.5.9.2            | Recommendations for Supply Wiring                                                                              |    |
| 3.5.9.3            | Recommendations to limit over-voltage during energy regeneration                                               | 28 |
| 3.5.10Se           | rial RS-232 connection                                                                                         |    |
| 3.5.10.1           |                                                                                                    |    |
|                    | Recommendation for wiring                                                                                      |    |
|                    | N-bus connection                                                                                               |    |
|                    | Recommendation for wiring                                                                                      |    |
| 3.5.12Dis          | able of Autorun Mode                                                                                           | 31 |
| 3.6 CAN C          | peration Mode and Axis ID Selection                                                                            | 32 |
| 3.6.1Se            | lection of the Operation Mode                                                                                  | 32 |
| 3.6.2Se            | lection of the Axis ID                                                                                         | 32 |
| 3.6.3LE            | D indicators                                                                                                   | 35 |
|                    | cal Specifications                                                                                             |    |
| 3.7.1Op            | erating Conditions                                                                                             | 35 |
|                    | orage Conditions                                                                                               |    |
|                    | chanical Mounting                                                                                              |    |
|                    | vironmental Characteristics                                                                                    |    |
|                    | pply Output (+5V)                                                                                              |    |
|                    | gic Supply Input (+V <sub>LOG</sub> )                                                                          |    |
|                    | tor Supply Input (+V <sub>MOT</sub> )                                                                          |    |
|                    | tor Outputs (A/A+, B/A-, C/B+, CR/B-)                                                                          |    |
|                    | alog 05V Input (ANLG)                                                                                          |    |
|                    | gital Inputs (IN0, IN1, IN2/LSP, IN3/LSN, IN4/Enable)                                                          |    |
|                    | gital Outputs (OUT0, OUT1, OUT2/Error, OUT3/ Ready)                                                            |    |
|                    | gital Hall Inputs (Hall1, Hall2, Hall3)                                                                        |    |
|                    | ear Hall Inputs (LH1, LH2, LH3) for PN P028.00x.E571                                                           |    |
|                    | -Cos Encoder Inputs (Sin+, Sin-, Cos+, Cos-) for PN P028.00x.E501                                              |    |
|                    | ferential encoder inputs (A+, A-, B+, B-, Z+, Z-) for PN P028.00x.E501                                         |    |
|                    | gle-ended encoder inputs (A, B, Z) for PN P028.00x.E561                                                        |    |
|                    | -232                                                                                                    |    |
| 3.7.18CA           | N-Bus                                                                                                    | 38 |
| Memory I           | Man                                                                                                    | 40 |

#### **Read This First**

Whilst Technosoft believes that the information and guidance given in this manual is correct, all parties must rely upon their own skill and judgment when making use of it. Technosoft does not assume any liability to anyone for any loss or damage caused by any error or omission in the work, whether such error or omission is the result of negligence or any other cause. Any and all such liability is disclaimed.

All rights reserved. No part or parts of this document may be reproduced or transmitted in any form or by any means, electrical or mechanical including photocopying, recording or by any information-retrieval system without permission in writing from Technosoft S.A.

The information in this document is subject to change without notice.

#### About This Manual

This book is a technical reference manual for:

| Product Name    | Part Number   | Firmware | Description                                         |
|-----------------|---------------|----------|-----------------------------------------------------|
|                 | P028.001.E501 | F509x    | 2A, closed frame up plug, Differential encoder, CAN |
| iPOS3602 HX-CAN | P028.001.E561 | F509x    | 2A, closed frame up plug, Single-Ended encoder, CAN |
|                 | P028.001.E571 | F524x    | 2A, closed frame up plug, Linear Hall sensors, CAN  |
|                 | P028.002.E501 | F508x    | 4A, closed frame up plug, Differential encoder, CAN |
| iPOS3604 HX-CAN | P028.002.E561 | F508x    | 4A, closed frame up plug, Single-Ended encoder, CAN |
|                 | P028.002.E571 | F523x    | 4A, closed frame up plug, Linear Hall sensors, CAN  |

In order to operate the **iPOS360x** drives, you need to pass through 3 steps:

- ☐ Step 1 Hardware installation
- ☐ Step 2 Drive setup using Technosoft EasySetUp software for drive commissioning
- ☐ Step 3 Motion programming using one of the options:
  - □ A CANopen master¹
  - ☐ The drives **built-in motion controller** executing a Technosoft Motion Language (**TML**) program developed using Technosoft **EasyMotion Studio** software
  - ☐ A TML\_LIB motion library for PCs (Windows or Linux) <sup>2</sup>
  - ☐ A TML\_LIB motion library for PLCs 3
  - ☐ A **distributed control** approach which combines the above options, like for example a host calling motion functions programmed on the drives in TML

This manual covers **Step 1** in detail. It describes the **iPOS360x** hardware including the technical data, the connectors and the wiring diagrams needed for installation.

For Step 2 and 3, please consult the document *EasyMotion Studio – Quick Setup and Programming Guide (P091.034.ESM-Quick.Setup.and.Programming.Guide.UM.xxxx)*. It also includes the scaling factors between the real SI units and the drive internal units. For detailed information regarding the next steps, refer to the related documentation.

#### **Notational Conventions**

This document uses the following conventions:

- iPOS360X- all products described in this manual
- IU units Internal units of the drive
- SI units International standard units (meter for length, seconds for time, etc.)
- TML Technosoft Motion Language
- CANopen Standard communication protocol that uses 11-bit message identifiers over CAN-bus
- TMLCAN Technosoft communication protocol for exchanging TML commands via CAN-bus, using 29bit message identifiers

<sup>&</sup>lt;sup>1</sup> when the iPOS360x HX-CAN is set in CANopen mode

<sup>&</sup>lt;sup>2</sup> available only for TMLCAN protocol

- iPOS3602 HX-CAN Datasheet (P028.001.E501.DSH)
- iPOS3602 HX-CAN Datasheet (P028.001.E561.DSH)
- iPOS3602 HX-CAN Datasheet (P028.001.E571.DSH)
- iPOS3604 HX-CAN Datasheet (P028.002.E501.DSH)
- iPOS3604 HX-CAN Datasheet (P028.002.E561.DSH)
- iPOS3604 HX-CAN Datasheet (P028.002.E571.DSH)
  - describes the hardware connections of the iPOS360x HX intelligent servo drive including the technical data and connectors.
- EasyMotion Studio Quick Setup and Programming Guide (P091.034.ESM-Quick.Setup.and.Programming.Guide.UM.xxxx) describes the compatible software installation, drive software setup commissioning, introduction to TML motion programming and motion evaluation tools
- Help of the EasySetUp software describes how to use EasySetUp to quickly setup any Technosoft drive for your application using only 2 dialogues. The output of EasySetUp is a set of setup data that can be downloaded into the drive EEPROM or saved on a PC file. At power-on, the drive is initialized with the setup data read from its EEPROM. With EasySetUp it is also possible to retrieve the complete setup information from a drive previously programmed. EasySetUp can be downloaded free of charge from Technosoft web page
- iPOS CANopen Programming (part no. P091.063.iPOS.UM.xxxx) explains how to program the iPOS family of intelligent drives using CANopen protocol and describes the associated object dictionary for CiA 301 v.4.2 application layer and communication profile and CiA DSP 402\_2 v4.1 device profile for drives and motion control now included in IEC 61800-7-1 Annex A, IEC 61800-7-201 and IEC 61800-7-301 standards
- Motion Programming using EasyMotion Studio (part no. P091.034.ESM.UM.xxxx) describes how to use the EasyMotion Studio to create motion programs using in Technosoft Motion Language (TML). EasyMotion Studio platform includes EasySetUp for the drive/motor setup, and a Motion Wizard for the motion programming. The Motion Wizard provides a simple, graphical way of creating motion programs and automatically generates all the TML instructions. With EasyMotion Studio you can fully benefit from a key advantage of Technosoft drives their capability to execute complex motions without requiring an external motion controller, thanks to their built-in motion controller. A demo version of EasyMotion Studio (with EasySetUp part fully functional) can be downloaded free of charge from the Technosoft web page
- TML\_LIB v2.0 (part no. P091.040.v20.UM.xxxx) explains how to program in C, C++,C#, Visual Basic or Delphi Pascal a motion application for the Technosoft intelligent drives using TML\_LIB v2.0 motion control library for PCs. The TML\_lib includes ready-to-run examples that can be executed on Windows or Linux (x86 and x64).
- TML\_LIB\_LabVIEW v2.0 (part no. P091.040.LABVIEW.v20.UM.xxxx) explains how to program in LabVIEW a motion application for the Technosoft intelligent drives using TML\_LIB\_Labview v2.0 motion control library for PCs. The TML Lib LabVIEW includes over 40 ready-to-run examples.
- TML\_LIB\_S7 (part no. P091.040.S7.UM.xxxx) explains how to program in a PLC Siemens series S7-300 or S7-400 a motion application for the Technosoft intelligent drives using TML\_LIB\_S7 motion control library. The TML\_LIB\_S7 library is IEC61131-3 compatible.
- TML\_LIB\_CJ1 (part no. P091.040.CJ1.UM.xxxx) explains how to program in a PLC Omron series CJ1 a motion application for the Technosoft intelligent drives using TML\_LIB\_CJ1 motion control library for PLCs. The TML\_LIB\_CJ1 library is IEC61131-3 compatible.
- TML\_LIB\_X20 (part no. P091.040.X20.UM.xxxx) explains how to program in a PLC B&R series X20 a motion application for the Technosoft intelligent drives using TML\_LIB\_X20 motion control library for PLCs. The TML\_LIB\_X20 library is IEC61131-3 compatible.
- **TechnoCAN** (part no. P091.063.TechnoCAN.UM.xxxx) presents TechnoCAN protocol an extension of the CANopen communication profile used for TML commands
- IO-iPOS360X (part no. P091.028.IO-iPOS360X.UM.xxxx) describes the IO iPOS360x I/O extension board included in the iPOS360X Starter Kits.

| If you want to                                                                | Contact Technosoft at                                                                                                    |
|-------------------------------------------------------------------------------|----------------------------------------------------------------------------------------------------|
| Visit Technosoft online                                                       | World Wide Web: http://www.technosoftmotion.com/                                                                                                    |
| Receive general information or assistance (see Note)                          | World Wide Web: <a href="http://www.technosoftmotion.com/">http://www.technosoftmotion.com/</a> Email: <a href="mailto:sales@technosoftmotion.com">sales@technosoftmotion.com</a> |
| Ask questions about product operation or report suspected problems (see Note) | Tel: +41 (0)32 732 5500 Email: support@technosoftmotion.com                                                                                                    |
| Make suggestions about, or report errors in documentation.                    | Mail: Technosoft SA Avenue des Alpes 20 CH-2000 Neuchatel, NE Switzerland                                                                                                    |

### 1 Safety information

Read carefully the information presented in this chapter before carrying out the drive installation and setup! It is imperative to implement the safety instructions listed hereunder.

This information is intended to protect you, the drive and the accompanying equipment during the product operation. Incorrect handling of the drive can lead to personal injury or material damage.

The following safety symbols are used in this manual:

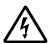

WARNING! SIGNALS A DANGER TO THE OPERATOR WHICH MIGHT CAUSE BODILY INJURY. MAY INCLUDE INSTRUCTIONS TO PREVENT THIS SITUATION

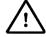

SIGNALS A DANGER FOR THE DRIVE WHICH MIGHT DAMAGE THE PRODUCT CAUTION! OR OTHER EQUIPMENT. MAY INCLUDE INSTRUCTIONS TO AVOID THIS SITUATION

#### 1.1 Warnings

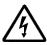

WARNING! TO AVOID ELECTRIC ARCING AND HAZARDS, NEVER CONNECT / DISCONNECT WIRES FROM THE DRIVE WHILE THE POWER SUPPLIES ARE ON

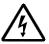

WARNING! THE DRIVE MAY HAVE HOT SURFACES DURING OPERATION.

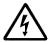

WARNING! DURING DRIVE OPERATION, THE CONTROLLED MOTOR WILL MOVE. KEEP AWAY FROM ALL MOVING PARTS TO AVOID INJURY

### 1.2 Cautions

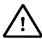

CAUTION! THE POWER SUPPLIES CONNECTED TO THE DRIVE MUST COMPLY WITH THE PARAMETERS SPECIFIED IN THIS DOCUMENT

CAUTION! TROUBLESHOOTING AND SERVICING ARE PERMITTED ONLY FOR PERSONNEL AUTHORISED BY TECHNOSOFT

### 1.3 Quality system, conformance and certifications

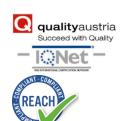

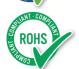

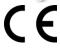

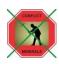

**IQNet** and **Quality Austria** certification about the implementation and maintenance of the Quality Management System which fulfills the requirements of Standard **ISO 9001:2015**. **Quality Austria Certificate** about the application and further development of an effective **Quality Management System** complying with the requirements of Standard **ISO 9001:2015** 

REACH Compliance - TECHNOSOFT hereby confirms that this product comply with the legal obligations regarding Article 33 of the European REACH Regulation 1907/2006 (Registration, Evaluation, Authorization and Restriction of Chemicals), which came into force on 01.06.2007.

RoHS Compliance - Technosoft SA here with declares that this product is manufactured in compliance with the RoHS directive 2002/95/EC on the restriction of the use of certain hazardous substances in electrical and electronic equipment (RoHS)

Technosoft SA hereby declares that this product conforms to the following European applicable directives:

2014/30/EU Electromagnetic Compatibility (EMC) Directive

2014/35/EU Low Voltage Directive (LVD) 93/68/EEC CE Marking Directive

Conflict minerals statement - Technosoft declares that the company does not purchase 3T&G (tin, tantalum, tungsten & gold) directly from mines or smelters...

We have no indication that Technosoft products contain minerals from conflict mines or smelters in and around the DRC.

For other certifications visit: https://technosoftmotion.com/en/quality/

### 2 Product Overview

#### 2.1 Introduction

The **iPOS360X** is a family of fully digital intelligent servo drives, based on the latest DSP technology and they offer unprecedented drive performance combined with an embedded motion controller.

Suitable for control of brushless DC, brushless AC (vector control), DC brushed motors and step motors, the iPOS360x HX-CAN drives accept as position feedback incremental encoders (quadrature or sine/cosine) and linear Halls signals.

All drives perform position, speed or torque control and work in single, multi-axis or stand-alone configurations. Thanks to the embedded motion controller, the iPOS360X drives combine controller, drive and PLC functionality in a single compact unit and are capable to execute complex motions without requiring intervention of an external motion controller. Using the high-level Technosoft Motion Language (**TML**) the following operations can be executed directly at drive level:

☐ Setting various motion modes (profiles, PVT, PT, electronic gearing¹ or camming¹, etc.)

| Changing the motion modes and/or the motion parameters                                                                                                    |
|----------------------------------------------------------------------------------------------------|
| Executing homing sequences                                                                                                    |
| Controlling the program flow through:                                                                                                    |
| <ul> <li>Conditional jumps and calls of TML functions</li> </ul>                                                                                                    |
| <ul> <li>TML interrupts generated on pre-defined or programmable conditions (protections triggered,<br/>transitions on limit switch or capture inputs, etc.)</li> </ul> |
| <ul> <li>Waits for programmed events to occur</li> </ul>                                                                                                    |
| Handling of digital I/O and analogue input signals                                                                                                    |
| Executing arithmetic and logic operations                                                                                                    |
| Performing data transfers between axes                                                                                                    |
| Controlling motion of an axis from another one via motion commands sent between axes                                                                                    |
| Sending commands to a group of axes (multicast). This includes the possibility to start simultaneously                                                                  |
| motion sequences on all the axes from the group                                                                                                    |
| Synchronizing all the axis in a network                                                                                                    |

By implementing motion sequences directly at drive level you can really distribute the intelligence between the master and the drives in complex multi-axis applications, reducing both the development time and the overall communication requirements. For example, instead of trying to command each movement of an axis, you can program the drives using TML to execute complex motion tasks and inform the master when these tasks are done. Thus, for each axis control the master job may be reduced at: calling TML functions stored in the drive EEPROM and waiting for a message, which confirms the TML functions execution completion.

All iPOS360X CAN drives are equipped with a serial RS232 and a CAN 2.0B interface that can be set by hardware pins to operate in 2 communication protocol modes:

| CANoper       |
|---------------|
| <b>TMLCAN</b> |

When **CANopen** mode is selected, the iPOS360X conforms to **CiA 301 v4.2** application layer communication profile and **CiA DSP 402\_2 v4.1** device profile for drives and motion control, now included in IEC 61800-7-1 Annex A, IEC 61800-7-201 and IEC 61800-7-301 standards. In this mode, the iPOS360X may be controlled via a CANopen master. The iPOS drive offers the possibility for a CANopen master to call motion sequences/ functions, written in TML and stored in the drive EEPROM, using manufacturer specific objects. Also, the drives can communicate separately between each other by using non reserved 11 bit identifiers.

When **TMLCAN** mode is selected, the iPOS360X behaves as standard Technosoft intelligent drive and conforms to Technosoft protocol for exchanging TML commands via CAN-bus. When TMLCAN protocol is used, it is not mandatory to have a master. Any iPOS360X can be set to operate standalone, and may play the role of a master to coordinate both the network communication/synchronization and the motion application via TML commands sent directly to the other drives.

When higher level coordination is needed, apart from a CANopen master, the iPOS360X drives can also be controlled via a PC or a PLC using one of the **TML\_LIB** motion libraries.

For iPOS360X commissioning EasySetUp or EasyMotion Studio PC applications may be used.

<sup>&</sup>lt;sup>1</sup> Available if the master axis sends its position via a communication channel, or by using the secondary encoder input

**EasySetUp** is a subset of EasyMotion Studio, including only the drive setup part. The output of EasySetUp is a set of setup data that can be downloaded into the drive EEPROM or saved on a PC file. At power-on, the drive is initialized with the setup data read from its EEPROM. With EasySetUp it is also possible to retrieve the complete setup information from a drive previously programmed. EasySetUp shall be used for drive setup in all cases where the motion commands are sent exclusively from a master. Hence neither the iPOS360X TML programming capability nor the drive camming mode are used. **EasySetUp can be downloaded free of charge from Technosoft web page.** 

EasyMotion Studio platform includes EasySetUp for the drive setup, and a Motion Wizard for the motion programming. The Motion Wizard provides a simple, graphical way of creating motion programs and automatically generates all the TML instructions. With EasyMotion Studio you can execute complex motions, thanks to their built-in motion controllers. EasyMotion Studio, may be used to program motion sequences in TML. This is the iPOS360X typical CAN operation mode when TMLCAN protocol is selected. EasyMotion Studio can also be used with the CANopen protocol, if the user wants to call TML functions stored in the drive EEPROM or to use the camming mode. With camming mode, EasyMotion Studio offers the possibility to quickly download and test a cam profile and also to create a .sw file with the cam data. The .sw file can be afterwards stored in a master and downloaded to the drive, wherever needed. A demo version of EasyMotion Studio (with EasySetUp part fully functional) can be downloaded free of charge from Technosoft web page.

#### 2.2 Product Features

- Fully digital servo drive suitable for the control of rotary or linear brushless, DC brush, and step motors
- Very compact design
- Sinusoidal (FOC) or trapezoidal (Hall-based) control of brushless motors
- Open or closed-loop control of 2 and 3-phase steppers
- Various modes of operation, including: torque, speed or position control; position or speed profiles, Cyclic Synchronous Position (CSP) for CANopen mode, external reference mode (analogue or encoder feedback) or sent via a communication bus
- · Technosoft Motion Language (TML) instruction set for the definition and execution of motion sequences
- Standalone operation with stored motion sequences
- Motor supply: 9-36VLogic supply: 7-36V
- Output current:
  - iPOS3602 HX-CAN: 2A <sup>2</sup> continuous; 3.2A peak
     iPOS3604 HX-CAN: 4A<sup>3</sup> continuous; 10A peak
- PWM switching frequency up to 100kHz
- Communication:
  - RS-232 serial up to 115kbits/s
  - CAN-bus 2.0B up to 1Mbit/s
- Digital and analog I/Os:
  - 5 digital inputs: 5-36V, PNP or NPN software selectable: Enable, Limit switch +, Limit switch -, 2 general-purpose
  - 4 digital outputs: 5-36V, 0.5A, NPN open-collector: Ready, Error, 2 general-purpose
  - 1 analogue input: 12-bit, 0-5V (Reference or Feedback) or general-purpose
- Electro-Mechanical brake support: software configurable digital output to control motor brake
- Feedback devices:
  - Incremental encoder interface (single ended or differential depending on drive part number)
  - Digital Hall sensor interface (single-ended and open collector regardless of drive part number)
  - Linear Hall sensor interface (depending on drive part number)
  - Analogue Sin/Cos encoder interface (differential 1V<sub>pp</sub> regardless of drive part number))
- Various motion programming modes:
  - Position profiles with trapezoidal or S-curve speed shape
  - Position, Velocity, Time (PVT) 3<sup>rd</sup> order interpolation
  - Position, Time (PT) 1st order interpolation
  - Cyclic Synchronous Position (CSP) for CANopen mode.
  - Electronic gearing and camming
  - 35 Homing modes

<sup>&</sup>lt;sup>2</sup> 2A cont. with DC, step and BLDC motors (trapezoidal), 2A amplitude (1.41A<sub>RMS</sub>) for PMSM (sinusoidal)

<sup>&</sup>lt;sup>3</sup> 4A cont. with DC, step and BLDC motors (trapezoidal), 4A amplitude (2.82A<sub>RMS</sub>) for PMSM (sinusoidal)

- Hardware and Software CAN selectable addresses
- Two CAN operation modes selectable by jumper:
  - CANopen conforming with CiA 301 v4.2 and CiA DSP 402\_2 v4.1
  - TMLCAN intelligent drive conforming with Technosoft protocol for exchanging TML commands via CAN-bus
- 2K × 16 internal SRAM memory for data acquisition
- 4K x 16 E<sup>2</sup>ROM to store TML motion programs, cam tables and other user data
- Operating ambient temperature:
  - 0-40°C iPOS360X HX-CAN

#### • Protections:

- Short-circuit between motor phases
- Short-circuit from motor phases to ground
- Over-voltage
- Under-voltage
- Over-current
- Communication error
- Control error
- Over-temperature

#### • Firmware on drive:

- F508M+ or F523E+ for iPSO3604
- F509M+ or F524E+ for iPSO3602

#### 2.3 Identification Labels

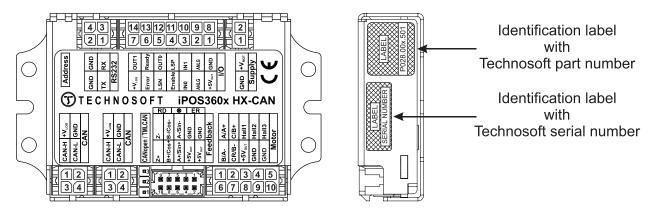

Figure 2.3.1. iPOS360X HX-CAN identification labels

The iPOS360X HX can has the following part number and name on the identification label:

| Product Name    | Part Number   | Firmware | Description                                         |
|-----------------|---------------|----------|-----------------------------------------------------|
|                 | P028.001.E501 | F509x    | 2A, closed frame up plug, Differential encoder, CAN |
| iPOS3602 HX-CAN | P028.001.E561 | F509x    | 2A, closed frame up plug, Single-Ended encoder, CAN |
|                 | P028.001.E571 | F524x    | 2A, closed frame up plug, Linear Hall sensors, CAN  |
|                 | P028.002.E501 | F508x    | 4A, closed frame up plug, Differential encoder, CAN |
| iPOS3604 HX-CAN | P028.002.E561 | F508x    | 4A, closed frame up plug, Single-Ended encoder, CAN |
|                 | P028.002.E571 | F523x    | 4A, closed frame up plug, Linear Hall sensors, CAN  |

### 2.4 Supported Motor-Sensor Configurations

The position and/or speed are controlled using one feedback sensor.

| Motor<br>Sensor type                                     | Brushless<br>PMSM | Brushless<br>BLDC | DC Brush | Stepper 2 phase | Stepper 3 phase |
|----------------------------------------------------------|-------------------|-------------------|----------|-----------------|-----------------|
| Incr. encoder***                                         | Yes               | -                 | Yes      | Yes             | -               |
| Incr. encoder*** + Digital Hall                          | Yes               | Yes               | -        | -               | -               |
| Sin-Cos encoder**                                        | Yes               | -                 | -        |                 | -               |
| Digital halls only                                       | Yes               | -                 | -        | -               | -               |
| Linear Halls*                                            | Yes*              | -                 | -        | -               |                 |
| Tacho                                                    | -                 | -                 | Yes      | -               | -               |
| Open-loop (no sensor)                                    | -                 | -                 | -        | Yes             | Yes             |
| Open-loop (with step loss detection using incr. Encoder) | -                 | -                 | -        | Yes             | Yes             |
| Open-loop with incr. encoder on load                     | ] -               | -                 | -        | Yes             | Yes             |

<sup>\*</sup>Linear Halls are supported with part number: P028.00x.E571

### 3 Hardware Installation

### 3.1 iPOS360X HX-CAN Board Dimensions

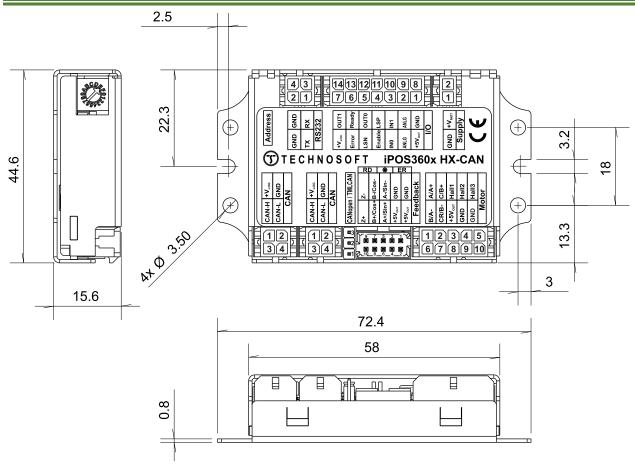

Figure 3.1.1. iPOS360X HX-CAN drive dimensions

All dimensions are in mm. The drawings are not to scale.

<sup>\*\*</sup>Sin-Cos encoder supported with part number: P028.00x. **E501** 

<sup>\*\*\*</sup>Incremental encoder supported with part number: P028.00x. **E501** (differential) and P028.00x. **E561** (single-ended)

### 3.2 Mechanical Mounting

The iPOS360x HX-CAN drive is intended to be mounted vertically or horizontally on a metallic support using the provided mounting holes and the recommended mating connectors.

For thermal calculations, each iPOS360x drive can be assumed to generate 1 Watt at idle, and up to 5 Watts (= 17 BTU/hour) worst case while driving a motor and using all digital outputs.

The iPOS360x HX-CAN drive(s) can be cooled by natural convection. The support shall be thermally conductive (metallic), and can be mounted vertically or horizontally.

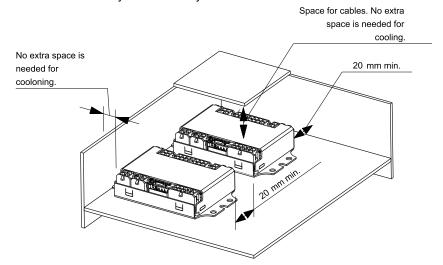

Figure 3.2.1. Recommended spacing go vertical and horizontal mounting, worst case: non-metallic, closed box

The figures above shows the minimum spacing to assure proper airflow by natural convection.

If closed completely in a box, ventilation openings shall be foreseen on the top and bottom sides.

If ventilation driven by natural convection is not enough to maintain the temperature surrounding the iPOS360x HX-CAN drive(s), then alternate forced cooling methods must be applied.

**Remark:** In case of using a metallic box, with ventilation openings, all spacing values may be reduced substantially. With proper ventilation, keeping the air surrounding the iPOS360x HX-CAN inside the limits indicated, the spacing values may be reduced down to zero.

#### 3.3 EMC recommendations

The drive is compliant to the requirements of the following European directives, when installed as described in this User Manual:

- 93/68/EEC CE Marking Directive
- 2014/30/EU Electromagnetic Compatibility (EMC) Directive
- EN 61800-3:2012 Adjustable speed electrical power drive systems, Part3: EMC
- product standard

The drive shall be installed as shown in the Figure below, in order to meet the above EMC requirements:

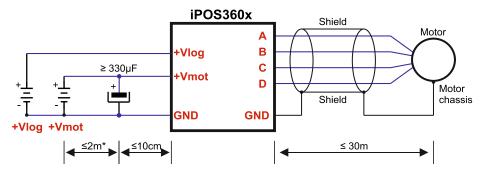

Figure 3.2.1 EMC recommended connections

<sup>\*</sup> if +Vmot to capacitor wire length ≥ 2m, use twisted wires for the supply and ground return (Vmot and GND)

<sup>\*</sup> if +Vmot to capacitor wire length ≥ 20m, the capacitor value must be ≥ 2200 µF.

#### 3.4.1 Pinouts for iPOS360x HX-CAN (differential encoder version; P028.00x.E501)

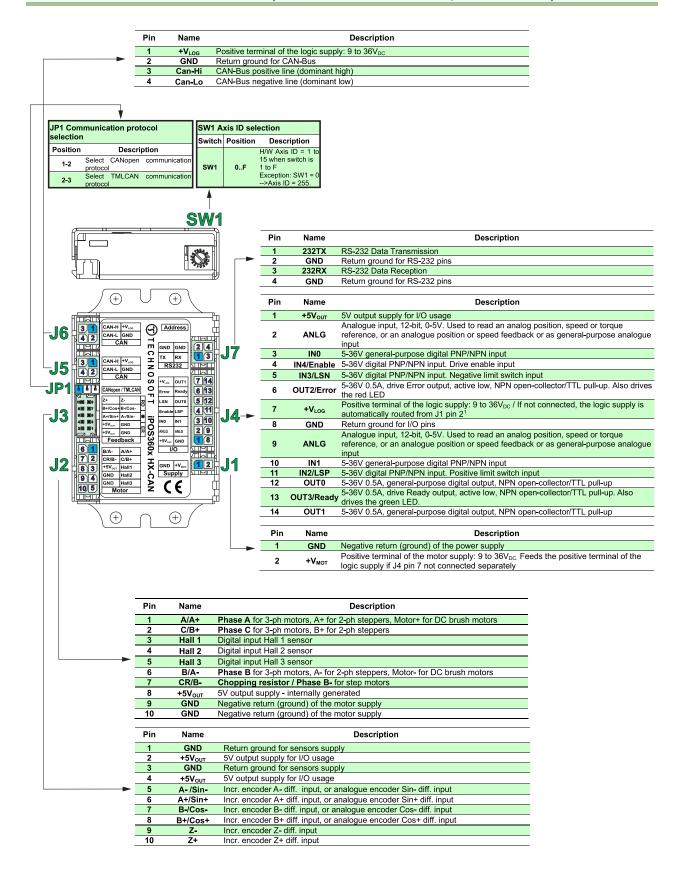

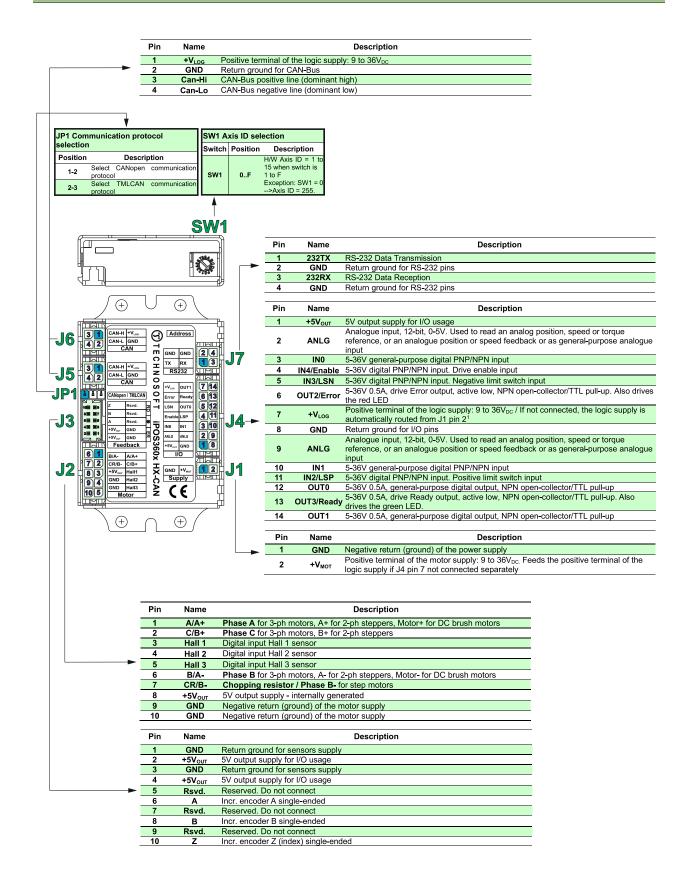

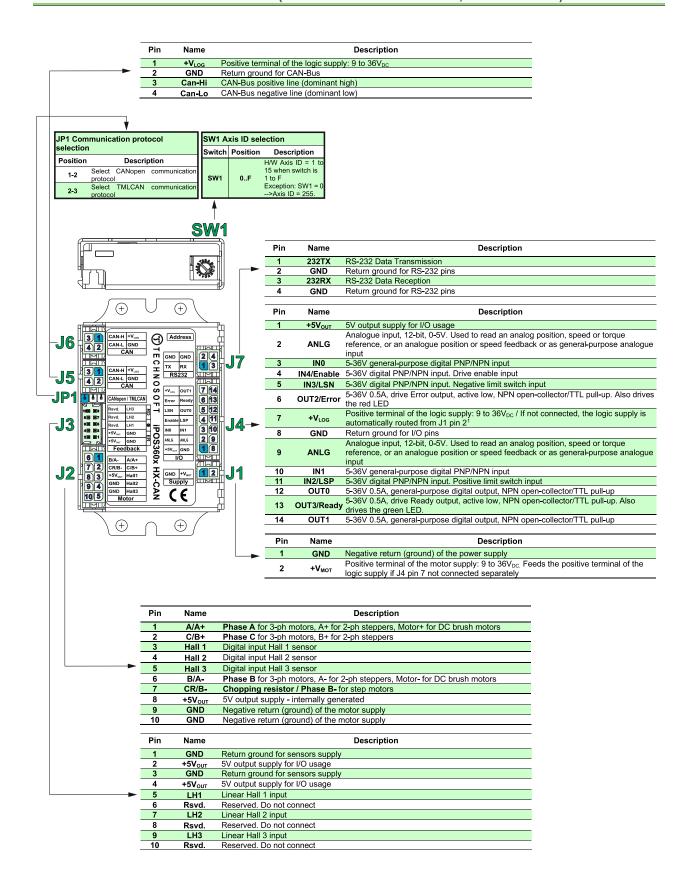

### 3.4.4 Mating Connectors

| Image                                   | Connector             | Description                            | Manufacturer | Part Number | Image  |
|-----------------------------------------|-----------------------|----------------------------------------|--------------|-------------|--------|
|                                         | J1                    | MICRO-FIT receptacle housing, 2x1 way  | MOLEX        | 43025-0200  |        |
|                                         | J2                    | MICRO-FIT. receptacle housing, 2x5 way | MOLEX        | 43025-1000  | Cabas. |
| - Za                                    | J5, J6, J7            | MICRO-FIT receptacle housing, 2x2 way  | MOLEX        | 43025-0400  |        |
| 35                                      | J4                    | MICRO-FIT receptacle housing, 2x7 way  | MOLEX        | 43025-1400  |        |
|                                         | J1,J2,J4,<br>J5,J6,J7 | CRIMP PIN, MICRO-FIT, 5A               | MOLEX        | 43030-0007  |        |
| San San San San San San San San San San |                       |                                        |              |             |        |
| de                                      | J3                    | CRIMP PIN, MILLI-GRID                  | MOLEX        | 50394-8400  |        |
|                                         | J3                    | MILLI-GRID receptacle housing, 2x5 way | MOLEX        | 51110-1056  | 11111  |

### 3.4.5 Cable Set

For a detailed description of iPOS 360x HX CAN cable sets please consult the *P028.040.C09x.HX.DSH* datasheet.

| Ordering information |                                                                               |                                |             |  |
|----------------------|-------------------------------------------------------------------------------|--------------------------------|-------------|--|
| Part No. Description |                                                                               | Package components             | Connectors  |  |
|                      | CCS iPOS360x BXD (Complete cable set, 100 cm with differential encoder cable) | 1 x Motor & Hall cable         | J2          |  |
|                      |                                                                               | 1 x Supply cable               | J1          |  |
| P028.040.C099        |                                                                               | 2 x CAN cable / RS232 cable    | J5, J6 / J7 |  |
|                      |                                                                               | 1 x I/O cable                  | J4          |  |
|                      |                                                                               | 1 x Differential Encoder cable | J3          |  |
|                      | CCS iPOS360x BXE (Complete cable set, 100 cm with single-ended encoder cable) | 1 x Motor & Hall cable         | J2          |  |
|                      |                                                                               | 1 x Supply cable               | J1          |  |
| P028.040.C098        |                                                                               | 2 x CAN cable / RS232 cable    | J5, J6 / J7 |  |
|                      |                                                                               | 1 x I/O cable                  | J4          |  |
|                      |                                                                               | 1 x Single-ended Encoder cable | J3          |  |

| Accessories                       |  |                                                          |  |  |
|-----------------------------------|--|----------------------------------------------------------|--|--|
| Part No. Name                     |  | Description                                              |  |  |
| P038.002.E306 CAN terminator      |  | Molex MFIT 2x2 connector with 120 Ohms terminal resistor |  |  |
| P028.040.C232 CA RS232 cable      |  | Molex 2x2 M-Fit to DB9 cable                             |  |  |
| P028.040.C030 CAN interconnection |  | CAN2CAN Cable 10cm Molex 2x2 M-Fit drive to drive        |  |  |
| P038.001.E136 RS232 - USB adapter |  | Standard USB to RS232 adapter with FTDI chipset          |  |  |

### 3.5.1 iPOS360X HX-CAN connection diagram (differential encoder version; P028.00x.E501)

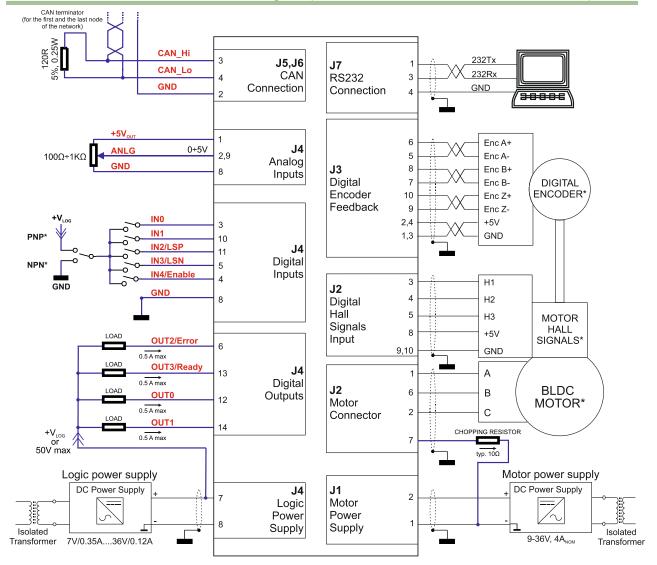

Figure 3.5.1. iPOS360X HX-CAN Connection diagram with a differential encoder

<sup>\*</sup> For other available feedback / motor options, check the detailed connection diagrams below

### 3.5.2 iPOS360X HX-CAN connection diagram (single-ended encoder version; P028.00x.E561)

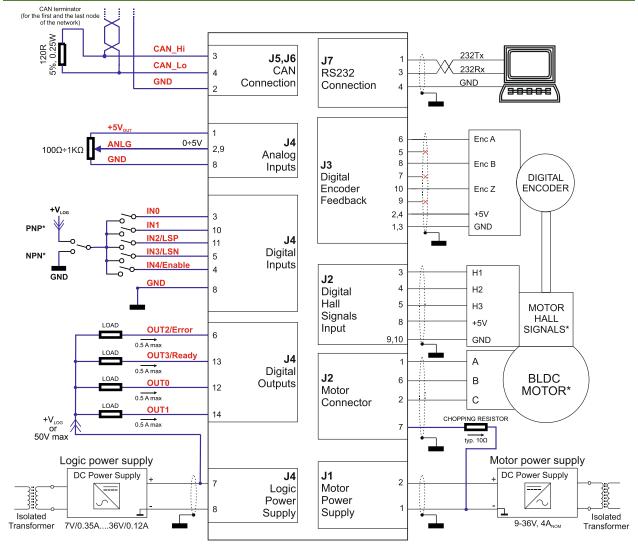

Figure 3.5.2 iPOS360X HX-CAN Connection diagram with a single-ended encoder

<sup>\*</sup> For other available feedback / motor options, check the detailed connection diagrams below

### 3.5.3 iPOS360X HX-CAN connection diagram (linear halls encoder version; P028.00x.E571)

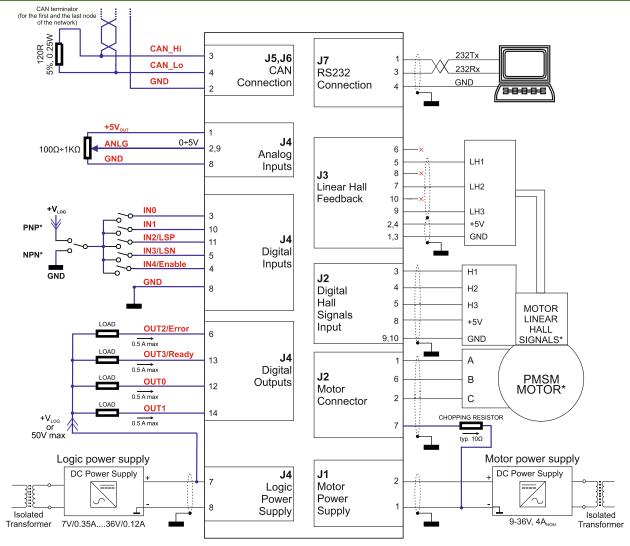

Figure 3.5.3 iPOS360X HX-CAN Connection diagram with a linear halls encoder

<sup>\*</sup> For other available feedback / motor options, check the detailed connection diagrams below

#### 3.5.4.1 **PNP** inputs

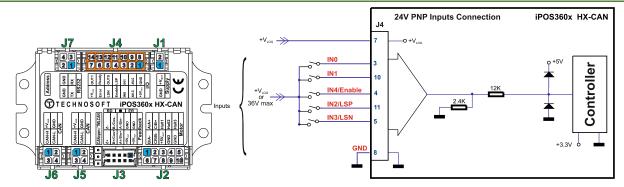

Figure 3.5.4.1 24V Digital PNP Inputs connection

#### Remarks:

- 1. If Vlog is not supplied, the digital inputs will not work.
- 2. The inputs are selectable as PNP/ NPN by software.
- When sets as PNP, the inputs are compatible with PNP type outputs (input must receive a positive voltage value (5-36V) to change its default state)

#### 3.5.4.2 **NPN** inputs

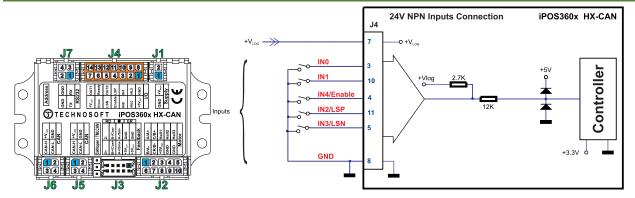

Figure 3.5.4.2. 24V Digital NPN Inputs connection

### Remarks:

- 1. If Vlog is not supplied, the digital inputs will not work.
- 2. The inputs are selectable as PNP/ NPN by software.
- When sets as NPN, the inputs are compatible with NPN type outputs (input must be pulled to GND to change its default state)

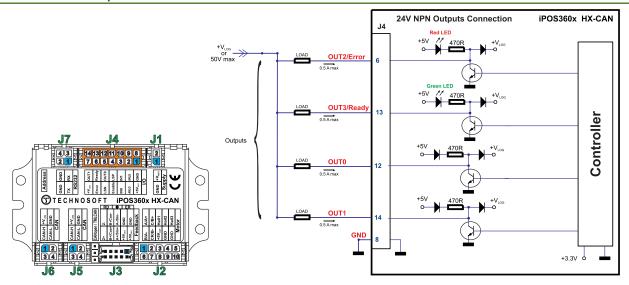

Figure 3.5.4.3. 24V Digital NPN Outputs connection

#### Remarks:

- 1. The outputs are compatible with NPN type inputs (load is tied to common +VLOG, output pulls to GND when active and is floating when inactive)
- 2. The outputs are NOT compatible with PNP inputs! Even if it seems to work, proper operation is NOT guaranteed!

### 3.5.5 5V Digital I/O Connection

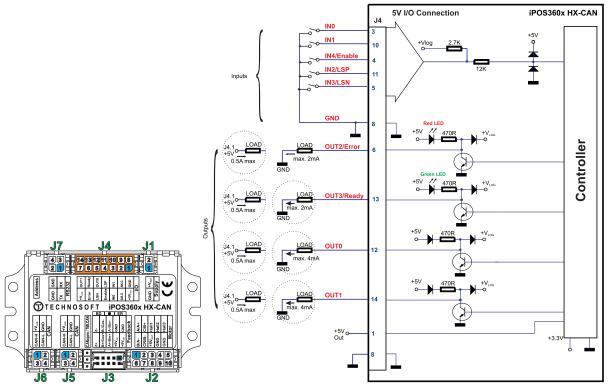

Figure 3.5.5.1 5V Digital I/O connection

### Remarks:

- 1. The inputs are selectable as PNP/ NPN by software. For this connection they are selected as NPN.
- 2. The inputs are compatible with TTL(5V), LVTTL(3.3V), CMOS and open collector outputs
- 3. The outputs are compatible with TTL (5V) inputs
- 4. The output loads can be individually and independently connected to +5V or to GND.

### 3.5.6.1 0-5V Input Range

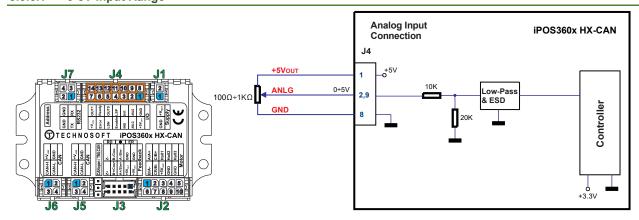

Figure 3.5.6.1 0-5V Analog inputs connection

#### Remarks:

- 1. The length of the cables must be up to 30m, reducing the exposure to voltage surges in industrial environment.
- 2. Default input range for analog inputs is 0÷5 V for REF and FBDK. For a +/-10 V range, see Figure 3.7.
- 3. Analog input is found in EasyMotion Studio as AD2 and AD5 variables.

#### 3.5.6.2 +/-10V to 0-5V Input Range Adapter

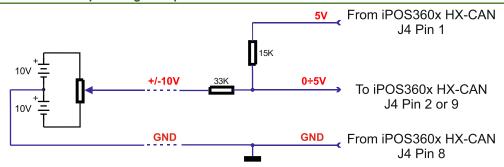

Figure 3.5.6.2. +/-10V to 0-5V adapter

Equivalent input impedance is 43Kohm. Floating input voltage is 3.3V. For best TML conversion, use the following parameters: RFOFSSET=3072=0x0C00; RFGAIN=34873=0x8839 in your project file.

### 3.5.6.3 Recommendation for wiring

- a) If the analogue signal source is single-ended, use a 2-wire twisted shielded cable as follows: 1<sup>st</sup> wire connects the live signal to the drive input; 2<sup>nd</sup> wire connects the source ground to the drive ground; shield will be connected to the drive ground terminal.
- b) If the analogue signal source is differential and the signal source ground is isolated from the drive GND, use a 2-wire twisted shielded cable as follows: 1<sup>st</sup> wire connects the source plus (positive, in-phase) to the drive analogue input; 2<sup>nd</sup> wire connects the source minus (negative, out-of-phase) to the drive ground (GND). Shield is connected only at the drive side, to the drive GND, and is left unconnected at the source side.
- c) If the analogue signal source is differential and the signal source ground is common with the drive GND, use a 2-wire shielded cable as follows: 1<sup>st</sup> wire connects the source plus (positive, in-phase) to the drive analogue input; 2<sup>nd</sup> wire connects the source ground to the drive ground (GND); shield is connected only at the drive side, to the drive GND, and is left unconnected at the source side. The source minus (negative, out-of-phase) output remains unconnected.

### 3.5.7.1 Brushless Motor connection

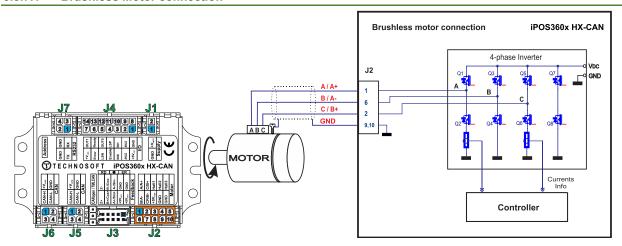

Figure 3.5.7.1. Brushless motor connection

### 3.5.7.2 2-phase Step Motor connection

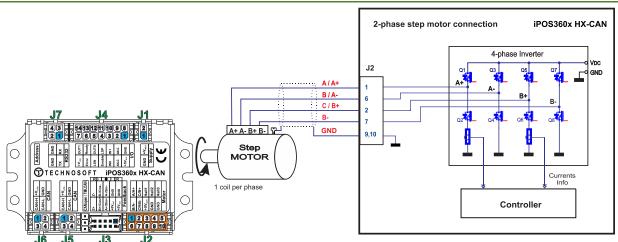

Figure 3.5.7.2. 2-phase step motor connection, one coil per phase

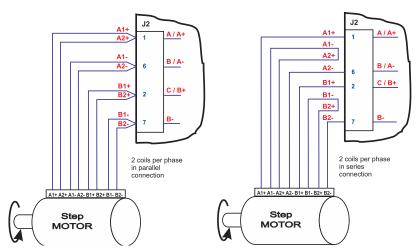

Figure 3.5.7.3 2-phase step motor connection, two coils per phase

Figure 3.5.7.4 3-phase step motor connection

### 3.5.7.4 DC Motor connection

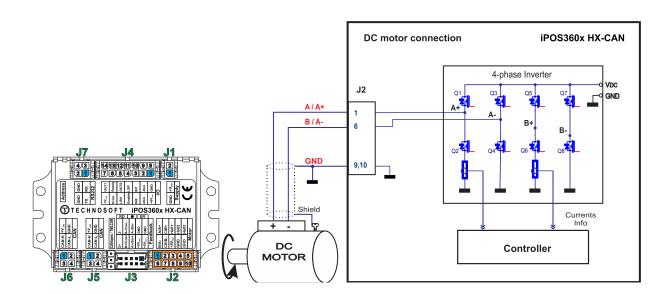

Figure 3.5.7.5 DC Motor connection

#### 3.5.7.5 Recommendations for motor wiring

- a) Avoid running the motor wires in parallel with other wires for a distance longer than 2 meters. If this situation cannot be avoided, use a shielded cable for the motor wires. Connect the cable shield to the iPOS360X GND pin. Leave the other end disconnected.
- The parasitic capacitance between the motor wires must not bypass 10nF. If very long cables (tens of meters) are used, this condition may not be met. In this case, add series inductors between the iPOS360X outputs and the cable. The inductors must be magnetically shielded (toroidal, for example), and must be rated for the motor surge current. Typically the necessary values are around 100 μH.
- c) A good shielding can be obtained if the motor wires are running inside a metallic cable guide.

#### 3.5.8.1 Single-ended Incremental Encoder Connection (only with P028.00x.E561)

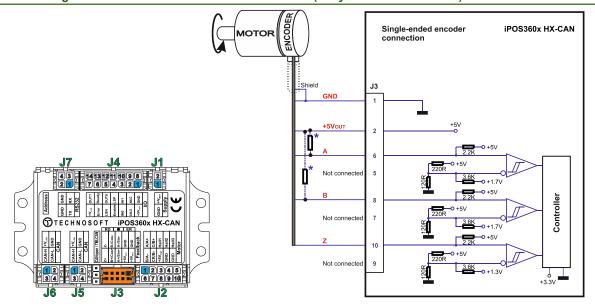

Figure 3.5.8.1 Single-ended incremental encoder connection

<sup>\*</sup>Optional resistors: value should match the current capability of the actual encoder outputs (please also consider the on-board existing 2K2). Lower resistance increases EMC immunity and robustness against electrical noise. Too low resistance can damage the encoder, and alter the logic-low voltage level.

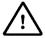

**CAUTION!** 

DO NOT CONNECT UNTERMINATED WIRES. THEY MIGHT PICK UP UNWANTED NOISE AND GIVE FALSE ENCODER READINGS.

#### 3.5.8.2 Differential Incremental Encoder Connection (only with P028.00x.E501)

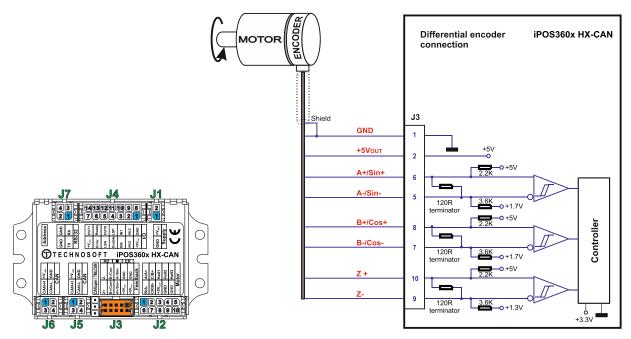

Figure 3.5.8.2. Differential incremental encoder connection

#### Remarks:

- 1. For the encoder differential connection,  $120\Omega$  (0.25W) terminators are included in the drive.
- 2. The length of the cables must be up to 30m, reducing the exposure to voltage surges in industrial environment.

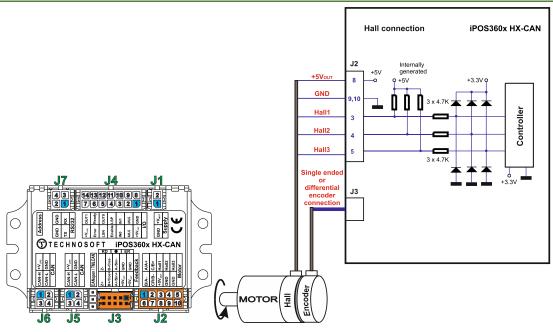

Figure 3.5.8.3 Digital Hall connection + Incremental Encoder

#### Remarks:

- This connection is required when using Hall start method BLDC or PMSM and also for the Trapezoidal commutation method.
- The length of the cables must be up to 30m, reducing the exposure to voltage surges in industrial environment.

#### 3.5.8.4 Digital Hall Connection for direct motor control without an encoder (only with P028.00x.E561)

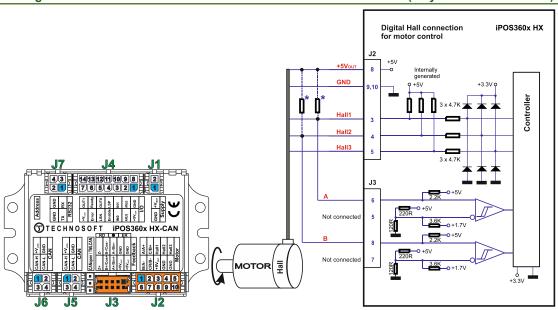

Figure 3.5.8.4 Digital Hall connection

#### Remarks:

- This connection is required when using only Digital hall signals as the main feedback device for motor control. In this case, no incremental encoder is needed.
- Do not connect unterminated wires. They might pick up unwanted noise and give false encoder readings.
- 3. The length of the cables must be up to 30m, reducing the exposure to voltage surges in industrial environment.
- 4. For this type of motor control use firmware F523/F524 instead of F518x/F519x.

<sup>\*</sup>Optional resistors: value should match the current capability of the actual encoder outputs (please also consider the on-board existing 2K2 and 4K7). Lower resistance increases EMC immunity and robustness against electrical noise. Too low resistance can damage the encoder, and alter the logic-low voltage level.

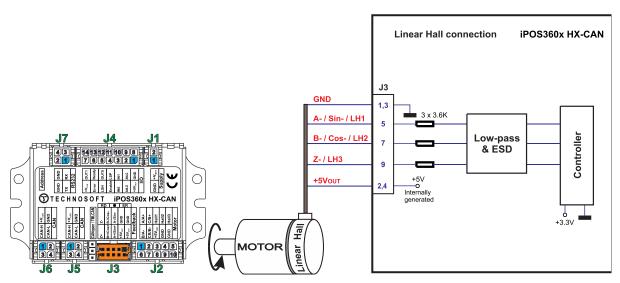

Figure 3.5.8.5 Linear Hall connection

#### 3.5.8.6 Sin-Cosine Analog Encoder Connection (only with P028.00x.E501)

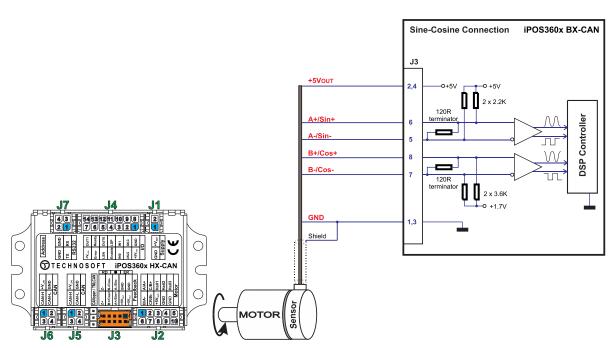

Figure 3.5.8.6 Sine-Cosine analog encoder connection

### 3.5.8.7 Recommendations for wiring

- a) Always connect both positive and negative signals when the position sensor is differential and provides them. Use one twisted pair for each differential group of signals as follows: A+/Sin+ with A-/Sin-, B+/Cos+ with B-/Cos-, Z+ with Z-. Use another twisted pair for the 5V supply and GND.
- b) Always use shielded cables to avoid capacitive-coupled noise when using single-ended encoders or Hall sensors with cable lengths over 1 meter. Connect the cable shield to the GND, at only one end. This point could be either the iPOS360x (using the GND pin) or the encoder / motor. Do not connect the shield at both ends.
- c) If the iPOS360x 5V supply output is used by another device (like for example an encoder) and the connection cable is longer than 5 meters, add a decoupling capacitor near the supplied device, between the +5V and GND lines. The capacitor value can be 1...10 μF, rated at 6.3V

#### 3.5.9.1 Supply Connection

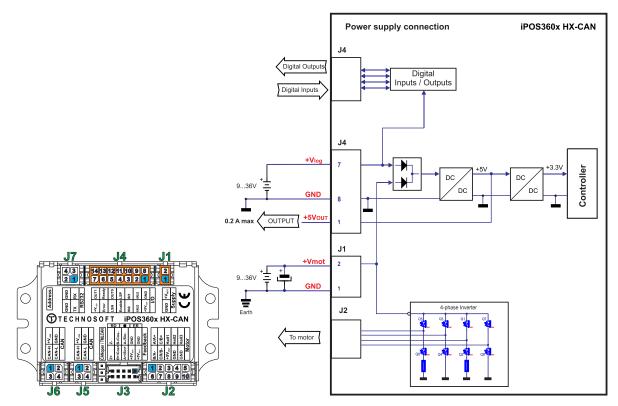

Figure 3.5.9.1 Supply connection

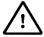

**CAUTION!** 

The logic power supply requires a minimum rising slew-rate of 75V/s in order to correctly sample the operation mode and AxisID settings. The drive starts to operate from 4.9V and samples correctly the AD circuit from 7V.

#### 3.5.9.2 Recommendations for Supply Wiring

Always provide a nearby capacitor on the motor supply lines. The capacitor should be located within 10cm of the iPOS360x edge connector, max. 20cm. The minimum recommended capacitance is 330µF for iPOS3604, or 220µF for iPOS3602, always rated at the appropriate voltage.

Use short, thick wires between the iPOS360x and the motor power supply. Connect power supply wires to all the indicated pins. If the wires are longer than 2 meters, use twisted wires for the supply and ground return. For wires longer than 20 meters, add a capacitor of at least 2,200µF (rated at an appropriate voltage) right on the terminals of the iPOS3604, respectively 1,000µF for the iPOS3602.

### 3.5.9.3 Recommendations to limit over-voltage during energy regeneration

During abrupt motion decelerations or reversals the regenerative energy is injected into the motor power supply. This may cause an increase of the motor supply voltage (depending on the power supply characteristics). If the voltage gets higher than 39V, the drive over-voltage protection is triggered and the drive power stage is disabled. In order to avoid this situation you have 2 options:

**Option 1.** Add a capacitor on the motor supply big enough to absorb the overall energy flowing back to the supply. The capacitor must be rated to a voltage equal or bigger than the maximum expected over-voltage and can be sized with the formula:

$$C \ge \frac{2 \times E_M}{U_{MAX}^2 - U_{NOM}^2}$$

where:

**U<sub>MAX</sub> = 40V** is the over-voltage protection limit U<sub>NOM</sub> is the nominal motor supply voltage  $E_{M}$  = the overall energy flowing back to the supply in Joules. In case of a rotary motor and load,  $E_{M}$  can be computed with the formula:

$$E_{M} = \underbrace{\frac{1}{2}(J_{M} + J_{L})\varpi_{M}^{2} + (m_{M} + m_{L})g(h_{initial} - h_{final})}_{Potential\ energy} - \underbrace{3I_{M}^{2}R_{Ph}t_{d}}_{Copper\ losses} - \underbrace{\frac{t_{d}\varpi_{M}}{2}T_{F}}_{Fiction\ losses}$$

where:

J<sub>M</sub> – total rotor inertia [kgm<sup>2</sup>]

J<sub>L</sub> – total load inertia as seen at motor shaft after transmission [kgm<sup>2</sup>]

 $\overline{\omega}_{\rm M}$  – motor angular speed before deceleration [rad/s]

 $M_M$  – motor mass [kg] – when motor is moving in a non-horizontal plane

M<sub>L</sub> – load mass [kg] – when load is moving in a non-horizontal plane

g – gravitational acceleration i.e. 9.8 [m/s<sup>2</sup>]

hinitial - initial system altitude [m]

h<sub>final</sub> - final system altitude [m]

I<sub>M</sub> - motor current during deceleration [A<sub>RMS</sub>/phase]

 $R_{Ph}$  – motor phase resistance  $[\Omega]$ 

td - time to decelerate [s]

T<sub>F</sub> – total friction torque as seen at motor shaft [Nm] – includes load and transmission

In case of a linear motor and load, the motor inertia  $J_M$  and the load inertia  $J_L$  will be replaced by the motor mass and the load mass measured in [kg], the angular speed  $\overline{\omega}_M$  will become linear speed measured in [m/s] and the friction torque  $T_F$  will become friction force measured in [N].

**Option 2. Connect a chopping resistor R**<sub>CR</sub> between phase CR/B- and ground, and activate the software option of dynamic braking (see below).

This option is not available when the drive is used with a step motor.

The chopping resistor option can be found in the Drive Setup dialogue within EasyMotion / EasySetup.

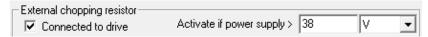

The chopping will occur when DC bus voltage increases over  $U_{CHOP}$ . This parameter ( $U_{CHOP}$ ) should be adjusted depending on the nominal motor supply. Optimally (from a braking point of view),  $U_{CHOP}$  should be a few volts above the maximum nominal supply voltage. This setting will activate the chopping resistor earlier, before reaching dangerous voltages – when the over-voltage protection will stop the drive. Of course,  $U_{CHOP}$  must always be less than  $U_{MAX}$  – the over-voltage protection threshold.

**Remark:** This option can be combined with an external capacitor whose value is not enough to absorb the entire regenerative energy  $E_M$  but can help reducing the chopping resistor size.

#### Chopping resistor selection

The chopping resistor value must be chosen to respect the following conditions:

1. to limit the maximum current below the drive peak current IPEAK = 3.2A for iPOS3602 and IPEAK = 10A for iPOS3604.

$$R_{CR} > \frac{U_{MAX}}{I_{PEAK}}$$

2. to sustain the required braking power:

$$P_{CR} = \frac{E_M - \frac{1}{2}C(U_{MAX}^2 - U_{CHOP}^2)}{t_d}$$

where C is the capacitance on the motor supply (external), i.e:

$$R_{CR} < \frac{U_{CHOP}^2}{2 \times P_{CR}}$$

3. to limit the average current below the drive nominal current I<sub>NOM</sub>=2A for iPOS3602 and 4A for iPOS3604

$$R_{CR} > \frac{P_{CR} \times t_d}{t_{CYCLE} \times I_{NOM}^2}$$

where tcycle is the time interval between 2 voltage increase cycles in case of repetitive moves.

4. to be rated for an average power  $P_{AV} = \frac{P_{CR} \times t_d}{t_{CYCLE}}$  and a peak power  $P_{PEAK} = \frac{U_{MAX}^2}{R_{CR}}$ 

#### Remarks:

- 1. If  $\frac{U_{MAX}}{I_{PEAK}} > \frac{U_{CHOP}^2}{2 \times P_{CR}}$  the braking power  $P_{CR}$  must be reduced by increasing either  $t_d$  the time to decelerate or C the external capacitor on the motor supply
- 2. If  $\frac{P_{CR} \times t_d}{t_{CYCLE} \times I_{NOM}^2} > \frac{U_{CHOP}^2}{2 \times P_{CR}}$  either the braking power must be reduced (see Remark 1) or  $t_{CYCLE}$  the time interval between braking cycles must be increased

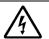

WARNING!

THE CHOPPING RESISTOR MAY HAVE HOT SURFACES DURING OPERATION.

#### 3.5.10 Serial RS-232 connection

#### 3.5.10.1 Serial RS-232 connection

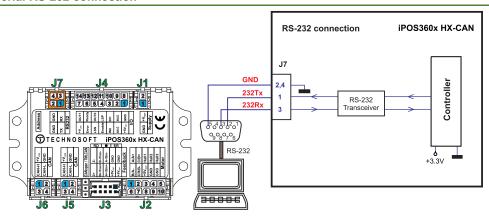

Figure 3.5.10.1. Serial RS-232 connection

#### 3.5.10.2 Recommendation for wiring

- If you build the serial cable, you can use a 3-wire shielded cable with shield connected to BOTH ends. Do not
  use the shield as GND. The ground wire must be included inside the shield, like the 232Rx and 232Tx signals
- b) Always power-off all the iPOS360X supplies before inserting/removing the RS-232 serial connector
- c) Do not rely on an earthed PC to provide the iPOS360X GND connection! The drive must be earthed through a separate circuit. Most communication problems are caused by the lack of such connection

### 3.5.11 CAN-bus connection

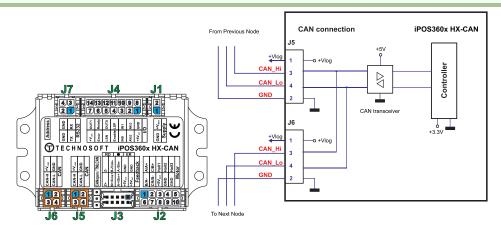

Figure 3.5.11.1 CAN connection

#### Remarks:

- The CAN network requires a 120-Ohm terminator. This is not included in the drive. Figure 3.26 shows how to connect it on your network
- 2. CAN signals can sustain up to +/-36V without damage.

#### 3.5.11.1 Recommendation for wiring

- a) Build CAN network using cables with twisted wires (2 wires/pair), with CAN-Hi twisted together with CAN-Lo. It is recommended but not mandatory to use a shielded cable. If so, connect the shield to GND. The cable impedance must be 105 ... 135 ohms (120 ohms typical) and a capacitance below 30pF/meter.
- b) Whenever possible, use daisy-chain links between the CAN nodes. Avoid using stubs. A stub is a "T" connection, where a derivation is taken from the main bus. When stubs can't be avoided keep them as short as possible. For 1 Mbit/s (worst case), the maximum stub length must be below 0.3 meters.
- c) The  $120\Omega$  termination resistors must be rated at 0.2W minimum. Do not use winded resistors, which are inductive.

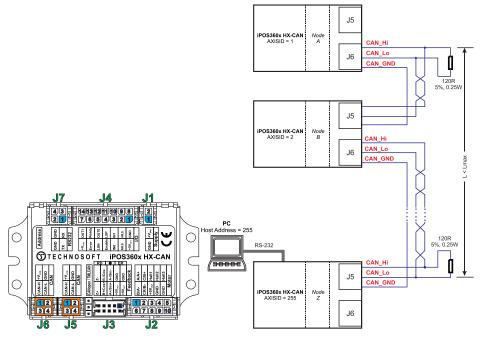

Figure 3.5.11.2 Multiple-Axis CAN network

### 3.5.12 Disable of Autorun Mode

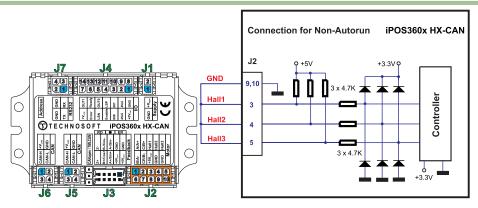

Figure 3.5.12.1 Temporary connection during power-on to disable the drive from Autorun mode

When the iPOS360x is configured for TMLCAN communication protocol, the default operation mode is *Autorun*. If a TML program is present in the EEPROM of the drive, the iPOS360x will start its execution.

In case the TML program becomes corrupted, i.e. due to strong electromagnetic fields, the *Autorun* mode can be disabled by:

a) Software: writing the value 1 in the first EEPROM location (address 0x4000). You can use the Command Interpreter from EasySetUp / EasyMotion Studio to execute the following instructions:

 $var_i1 = 0x4000; (var_i1), spi = 1;$ 

#### b) Hardware:

- a. connecting all digital Hall inputs to GND, as shown in *Figure 3.23*. This option is particularly useful when you are unable to establish communication with the drive.
- b. temporarily connect JP1 in position 1-2 to switch to CANopen protocol. After a drive restart, the drive will not auto-run any program while in CANopen. Reconfigure the settings as needed and switch back to TMLCAN.

After the drive is set in *slave / non-Autorun* mode using the second method, the first one may be used to disable the TML application from the EEPROM. On next power on the drive will enter in the *slave / non-Autorun* mode independently of the digital Hall inputs status

### 3.6 CAN Operation Mode and Axis ID Selection

#### 3.6.1 Selection of the Operation Mode

On iPOS360x HX-CAN, the selection of the operation mode CANopen or TMLCAN is done by setting the JP1 position:

- CANopen mode, JP1 = position 1-2
- TMLCAN mode, JP1 = position 2-3 or OFF

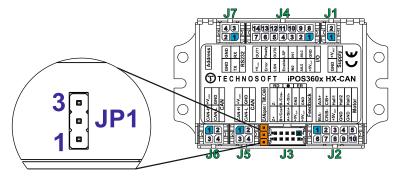

Figure 3.6.1.1 JP1 Location

#### 3.6.2 Selection of the Axis ID

The Hardware Axis ID selection is done through the hex switch SW1. It contains numbers from 0x0 to 0xF. Depending on SW1 position, the axis ID will be:

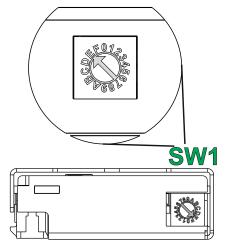

Figure 3.6.2.1 SW1 Location

| SW1      | AxisID |  |
|----------|--------|--|
| position |        |  |
| 0x0      | 255    |  |
| 0x1      | 1      |  |
| 0x2      | 2      |  |
| 0x3      | 3      |  |
| 0x4      | 4      |  |
| 0x5      | 5      |  |
| 0x6      | 6      |  |
| 0x7      | 7      |  |
| 0x8      | 8      |  |
| 0x9      | 9      |  |
| 0xA      | 10     |  |
| 0xB      | 11     |  |
| 0xC      | 12     |  |
| 0xD      | 13     |  |
| 0xE      | 14     |  |
| 0xF      | 15     |  |

### 3.6.3 LED indicators

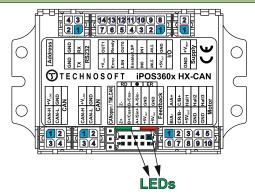

Figure 3.6.3.1 LED indicators

#### Table 3.6.3 - LED indicators

| LED<br>no. | LED name       | LED<br>color | Function                                                                                                    |
|------------|----------------|--------------|----------------------------------------------------------------------------------------------------|
| 1          | Drive<br>Ready | green        | Lit after power-on when<br>the drive initialization<br>ends. Turned off when an<br>error occurs.                      |
| 2          | Drive Error    | red          | Turned on when the drive detects an error condition or when OUT2/Error is set to +Vlog with OUT(2)=0 TML instruction. |

### 3.7 Electrical Specifications

All parameters measured under the following conditions (unless otherwise specified):

T<sub>amb</sub> = 0...40°C, V<sub>LOG</sub> = 24 V<sub>DC</sub>; V<sub>MOT</sub> = 24V<sub>DC</sub>; Supplies start-up / shutdown sequence: -<u>any-</u> Load current (sinusoidal amplitude / continuous BLDC, DC ,stepper) = 4A iPOS3604/ 2A iPOS3602

#### 3.7.1 Operating Conditions

|                                  |                                    | Min. | Тур.     | Max. | Units |
|----------------------------------|------------------------------------|------|----------|------|-------|
| Ambient temperature              | iPOS360X HX-CAN                    | 0    |          | +40  | °C    |
| Ambient humidity                 | Non-condensing                     | 0    |          | 90   | %Rh   |
| Altitude / pressure <sup>1</sup> | Altitude (referenced to sea level) | -0.1 | 0 ÷ 2.5  | 1    | Km    |
| Allitude / pressure              | Ambient Pressure                   | 0 ¹  | 0.75 ÷ 1 | 10.0 | atm   |

### 3.7.2 Storage Conditions

|                                   |                                             | Min. | Тур. | Max. | Units |
|-----------------------------------|---------------------------------------------|------|------|------|-------|
| Ambient temperature               | iPOS360X HX-CAN                             | -40  |      | 85   | °C    |
| Ambient humidity                  | Non-condensing                              | 0    |      | 100  | %Rh   |
| Ambient Pressure                  |                                             | 0    |      | 10.0 | atm   |
| ESD capability (Human body model) | Not powered; applies to any accessible part |      |      | ±0.5 | kV    |
| ESD capability (Human body moder) | Original packaging                          |      |      | ±15  | kV    |

### 3.7.3 Mechanical Mounting

|                                          |                                                       | Min. | Тур.        | Max.         | Units |
|------------------------------------------|-------------------------------------------------------|------|-------------|--------------|-------|
| Airflow                                  |                                                       | natu | ıral convec | tion, closed | box   |
|                                          | Between adjacent drives                               | 30   |             |              | mm    |
| Spacing required for vertical mounting   | Between drives and nearby walls                       | 30   |             |              | mm    |
|                                          | Between drives and roof-top                           | 20   |             |              | mm    |
|                                          | Between adjacent drives                               | 4    |             |              | mm    |
| Spacing required for horizontal mounting | Between drives and nearby walls                       | 5    |             |              | mm    |
| Spacing required for nonzonial mounting  | Space needed for drive removal                        | 10   |             |              | mm    |
|                                          | Between drives and roof-top                           | 15   |             |              | mm    |
| Insertion force                          | Liaina raaammandad matina aannastara withaut ratainar |      | 20          | 36           | N     |
| Extraction force                         | Using recommended mating connectors; without retainer |      | 10          |              | N     |

### 3.7.4 Environmental Characteristics

|                             |                              |                    | Min.                | Тур.      | Max.       | Units |
|-----------------------------|------------------------------|--------------------|---------------------|-----------|------------|-------|
| iPOS360x HX-CAN Size        | Without moting connectors    | 72.4 x 44.6 x 15.6 |                     | 15.6      | mm         |       |
| ( Length x Width x Height ) |                              |                    | ~2.85 x 1.75 x 0.61 |           |            | inch  |
| Weight                      |                              |                    |                     | 48        |            | g     |
| Power dissipation           | Idle (no load)               |                    |                     | 1         |            | w     |
| Fower dissipation           | Operating                    |                    |                     | 3         | 5          | VV    |
| Efficiency                  |                              |                    |                     | 98        |            | %     |
| Cleaning agents             | Dry cleaning is recommended  |                    | Only                | Water- or | Alcohol- b | ased  |
| Protection degree           | According to IEC60529, UL508 |                    |                     | IP00      |            | -     |

<sup>&</sup>lt;sup>1</sup> iPOS360x can be operated in vacuum (no altitude restriction), but at altitudes over 2,500m, current and power rating are reduced due to thermal dissipation efficiency.

# 3.7.5 Supply Output (+5V)

|                          |                         | Min. | Тур.          | Max.    | Units |
|--------------------------|-------------------------|------|---------------|---------|-------|
| +5V output voltage       | Current sourced = 350mA | 4.8  | 5             | 5.2     | V     |
| +5V output current       | iPOS360X HX-CAN         | 250  | 300           |         | mA    |
| Short-circuit protection |                         |      | NOT pr        | otected |       |
| Over-voltage protection  |                         |      | NOT protected |         |       |
| ESD protection           | Human body model        | ±1   |               |         | kV    |

# 3.7.6 Logic Supply Input (+V<sub>LOG</sub>)

|         |                                                                            | Min. | Тур. | Max. | Units    |
|---------|----------------------------------------------------------------------------|------|------|------|----------|
|         | Nominal values                                                             | 9    | 24   | 36   | $V_{DC}$ |
| l       | Absolute maximum values, drive operating but outside guaranteed parameters | 5.9  |      | 39   | $V_{DC}$ |
| Supply  | Absolute maximum values, continuous                                        | 0    |      | 39   |          |
| voltage | Absolute maximum values, surge (duration ≤ 10ms) <sup>†</sup>              | 0    |      | +45  | V        |
|         | Minimum power supply voltage rising slew-rate                              | 75   |      |      | V/s      |
|         | +V <sub>LOG</sub> = 7V                                                     |      | 125  | 300  |          |
| Supply  | +V <sub>LOG</sub> = 12V                                                    |      | 80   | 200  | mA       |
| current | +V <sub>LOG</sub> = 24V                                                    |      | 50   | 125  | mA       |
|         | +V <sub>LOG</sub> = 40V                                                    |      | 40   | 100  |          |

# 3.7.7 Motor Supply Input (+V<sub>MOT</sub>)

|                   |                                                                            |          | Min. | Тур. | Max. | Units           |
|-------------------|----------------------------------------------------------------------------|----------|------|------|------|-----------------|
|                   | Nominal values                                                             |          | 9    |      | 36   | V <sub>DC</sub> |
| Supply            | Absolute maximum values, drive operating but outside guaranteed parameters |          | 8.5  |      | 40   | $V_{DC}$        |
| voltage           | Absolute maximum values, surge (duration ≤ 10ms) <sup>†</sup>              |          | 0    |      | 42   | V               |
|                   | Idle                                                                       |          |      | 1    | 5    | mA              |
|                   | Operation                                                                  | iPOS3604 | -10  | ±4   | +10  | Α               |
| Supply<br>current | Operating                                                                  | iPOS3602 | -3.2 | ±2   | +3.2 | Α               |
| Current           | A                                                                          | iPOS3604 |      |      | 15   | Α               |
|                   | Absolute maximum value, short-circuit condition (duration ≤ 10ms) '        | iPOS3602 |      |      | 5    | Α               |

# 3.7.8 Motor Outputs (A/A+, B/A-, C/B+, CR/B-)

|                                    |                                                                                       |                             | Min. | Тур. | Max. | Units |
|------------------------------------|---------------------------------------------------------------------------------------|-----------------------------|------|------|------|-------|
|                                    | for DC brushed, steppers and BLDC motors with Hall-based                              | iPOS3604                    |      |      | 4    |       |
|                                    | trapezoidal control                                                                   | iPOS3602                    |      |      | 2    |       |
| Nominal output current, continuous | for PMSM motors with FOC sinusoidal control (sinusoidal                               | iPOS3604                    |      |      | 4    | Α     |
| Continuous                         | amplitude value)                                                                      | iPOS3602                    |      |      | 2    | A     |
|                                    | for PMSM motors with FOC sinusoidal control (sinusoidal                               | iPOS3604                    |      |      | 2.82 |       |
|                                    | effective value)                                                                      | iPOS3602                    |      |      | 1.41 |       |
| Motor output current,              | maximum 2.5s                                                                          | iPOS3604                    | -10  |      | +10  | Α     |
| peak                               | maximum 24s                                                                           | iPOS3602                    | -3.2 |      | +3.2 | A     |
| Short-circuit protection           | measurement range                                                                     | iPOS3604                    |      | ±13  | ±15  | Α     |
| threshold                          | illeasurement range                                                                   | iPOS3602                    |      | ±4.3 | ±5   | Α     |
| Short-circuit protection d         | elay                                                                                  |                             | 5    | 10   |      | μS    |
| On-state voltage drop              | Nominal output current; including typical mating connector                            | contact resistance          |      | ±0.3 | ±0.5 | V     |
| Off-state leakage current          | t                                                                                     |                             |      | ±0.5 | ±1   | mA    |
|                                    |                                                                                       | F <sub>PWM</sub> = 20 kHz   | 250  |      |      |       |
|                                    |                                                                                       | $F_{PWM} = 40 \text{ kHz}$  | 120  |      |      |       |
|                                    | Recommended value, for ripple ±5% of measurement range; +V <sub>MOT</sub> = 36 V      | $F_{PWM} = 60 \text{ kHz}$  | 100  |      |      | μΗ    |
|                                    | range, TV <sub>MO1</sub> = 50 V                                                       | $F_{PWM} = 80 \text{ kHz}$  | 60   |      |      |       |
| Motor inductance                   |                                                                                       | $F_{PWM} = 100 \text{ kHz}$ | 45   |      |      |       |
| (phase-to-phase)                   |                                                                                       | $F_{PWM} = 20 \text{ kHz}$  | 75   |      |      |       |
|                                    | Absolute minimum value limited by about circuit                                       | $F_{PWM} = 40 \text{ kHz}$  | 25   |      |      |       |
|                                    | Absolute minimum value, limited by short-circuit protection; +V <sub>MOT</sub> = 36 V | F <sub>PWM</sub> = 60 kHz   | 20   |      |      | μΗ    |
|                                    | protection, 1 v <sub>MO1</sub> = 50 v                                                 | $F_{PWM} = 80 \text{ kHz}$  | 10   |      |      |       |
|                                    |                                                                                       | $F_{PWM} = 100 \text{ kHz}$ | 5    |      |      |       |
|                                    |                                                                                       | $F_{PWM} = 20 \text{ kHz}$  | 250  |      |      |       |
| Motor electrical times             | Recommended value, for ±5% current measurement                                        | $F_{PWM} = 40 \text{ kHz}$  | 125  |      |      |       |
| constant (L/R)                     | error due to ripple                                                                   | $F_{PWM} = 60 \text{ kHz}$  | 100  |      |      | μs    |
| CONSTAINT (L/IX)                   | error due to rippie                                                                   | $F_{PWM} = 80 \text{ kHz}$  | 63   |      |      |       |
|                                    |                                                                                       | $F_{PWM} = 100 \text{ kHz}$ | 50   |      |      |       |
| Current measurement accuracy       | FS = Full Scale                                                                       |                             |      | ±4   | ±8   | %FS   |

# 3.7.9 Analog 0..5V Input (ANLG)

|                        |                                                      |          | Min. | Тур. | Max. | Units             |
|------------------------|------------------------------------------------------|----------|------|------|------|-------------------|
|                        | Operational range                                    | 05V mode | 0    |      | 4.95 |                   |
| Input voltage          | Absolute maximum values, continuous                  |          | -12  |      | +18  | V                 |
| 1 3                    | Absolute maximum, surge (duration ≤ 1s) <sup>†</sup> |          |      |      | ±36  |                   |
| Input impedance        | To GND                                               |          |      | 30   |      | kΩ                |
| Resolution             |                                                      |          |      | 12   |      | bits              |
| Integral linearity     |                                                      |          |      |      | ±2   | bits              |
| Differential linearity | No missing codes                                     |          |      |      | ±1   | bits              |
| Offset error           | Assuming parameter RFOFFSET=0                        |          |      | ±2   | ±10  | bits              |
| Gain error             | Assuming parameter RFGAIN=0x7EB8 (32440)             |          |      | ±1%  | ±3%  | % FS <sup>1</sup> |
| Bandwidth (-3dB)       | Software selectable                                  |          | 0    |      | 1    | kHz               |
| ESD protection         | Human body model                                     |          | ±5   |      |      | kV                |

### 3.7.10 Digital Inputs (IN0, IN1, IN2/LSP, IN3/LSN, IN4/Enable)

|                     |                                                      | Min.         | Тур.  | Max. | Units |
|---------------------|------------------------------------------------------|--------------|-------|------|-------|
| Mode compliance     | PNP                                                  |              |       |      | l.    |
| Default state       | Input floating (wiring disconnected)                 |              | Logic | LOW  |       |
|                     | Logic "LOW"                                          |              | 0     | 1.6  |       |
|                     | Logic "HIGH"                                         | 1.8          | 24    | 39   |       |
| Input voltage       | Floating voltage (not connected)                     |              | 0     |      | V     |
|                     | Absolute maximum, continuous                         | -10          |       | +39  |       |
|                     | Absolute maximum, surge (duration ≤ 1s) <sup>†</sup> | -20          |       | +40  |       |
| Innut aurrent       | Logic "LOW"; Pulled to GND                           |              | 0     |      | A     |
| Input current       | Logic "HIGH"                                         |              | 2.9   | 3.4  | mA    |
| Mode compliance     | NPN/ TTL / CMOS / LVTTL (3.3V) / Op                  | en-collector |       |      |       |
| Default state       | Input floating (wiring disconnected)                 |              | Logic | HIGH |       |
|                     | Logic "LOW"                                          | 2            | 5÷24  |      |       |
|                     | Logic "HIGH"                                         |              | 3     |      |       |
| Input voltage       | Floating voltage (not connected)                     | -10          |       | +30  | V     |
|                     | Absolute maximum, continuous                         | -20          |       | +40  |       |
|                     | Absolute maximum, surge (duration ≤ 1s) <sup>†</sup> | 2            | 5÷24  |      |       |
|                     | Logic "LOW"; Pulled to GND                           |              | 0.6   | 1    |       |
| Input current       | Logic "HIGH"; Internal 4.7KΩ pull-up to +3.3         | 0            | 0     | 0    | mA    |
| input current       | Logic "HIGH"; Pulled to +5V                          |              | 0.15  | 0.2  | 111/5 |
|                     | Logic "HIGH"; Pulled to +24V                         |              | 2     | 2.5  |       |
| Input frequency     |                                                      | 0            |       | 150  | kHz   |
| Minimum pulse width |                                                      | 3.3          |       |      | μs    |
| ESD protection      | Human body model                                     | ±2           |       |      | kV    |

# 3.7.11 Digital Outputs (OUT0, OUT1, OUT2/Error, OUT3/ Ready)

|                     |                                                     |                                           |                              | Min.              | Тур.      | Max.                  | Units     |  |
|---------------------|-----------------------------------------------------|-------------------------------------------|------------------------------|-------------------|-----------|-----------------------|-----------|--|
| Mode compliance     | All outputs (OUT0, OUT2/Error, OUT3/Ready)          |                                           |                              | TTL/              | CMOS / O  | pen-collector         | / NPN 24V |  |
|                     | Not supplied (+V <sub>LOG</sub> floating or to GND) |                                           |                              | High-Z (floating) |           |                       |           |  |
|                     | OUT                                                 | OUT0                                      |                              |                   | Log       | ic "HIGH"             |           |  |
| Default state       | Immediately after power-up OUT                      | T2/Error, OUT3/                           | Ready                        |                   | Log       | jic "LOW"             |           |  |
|                     | OUT                                                 | Γ0, OUT2/Error                            |                              |                   | Log       | ic "HIGH"             |           |  |
|                     | Normal operation OUT                                | Γ3/Ready                                  |                              |                   | Log       | jic "LOW"             |           |  |
|                     | Logic "LOW"; output current = 0.5A                  |                                           |                              |                   | 0.2       | 0.8                   |           |  |
| Output voltage      | Logic "HIGH"; output current = 0, no load           |                                           | OUT2/Error,<br>OUT3/ Ready   | 2.9               | 3         | 3.3                   | ٧         |  |
|                     |                                                     |                                           | OUT0                         | 4                 | 4.5       | 5                     |           |  |
| -                   | Logic "HIGH", external load to +VLOG                |                                           |                              |                   | $V_{LOG}$ |                       |           |  |
|                     | Absolute maximum, continuous                        |                                           |                              | -0.5              |           | V <sub>LOG</sub> +0.5 |           |  |
|                     | Absolute maximum, surge (duration ≤ 1s) †           |                                           |                              | -1                |           | V <sub>LOG</sub> +1   |           |  |
|                     | Logic "LOW", sink current, continuous               |                                           |                              |                   |           | 0.5                   | Α         |  |
|                     | Logic "LOW", sink current, pulse ≤ 5 sec.           |                                           |                              |                   |           | 1                     | Α         |  |
| Output current      | Logic "HIGH", source current; external load         | to GND; V <sub>OUT</sub>                  | OUT2/Error,<br>OUT3/ Ready   |                   |           | 2                     | mA        |  |
|                     | >= 2.0V                                             |                                           | OUT0, OUT1                   |                   |           | 4                     |           |  |
|                     | Logic "HIGH", leakage current; external load        | d to +V <sub>LOG</sub> ; V <sub>OUT</sub> | = V <sub>LOG</sub> max = 40V |                   | 0.1       | 0.2                   | mA        |  |
| Minimum pulse width | 1                                                   |                                           | •                            | 2                 |           |                       | μs        |  |
| ESD protection      | Human body model                                    |                                           |                              | ±5                |           |                       | kV        |  |

<sup>&</sup>lt;sup>1</sup> "FS" stands for "Full Scale"

### 3.7.12 Digital Hall Inputs (Hall1, Hall2, Hall3)

|                     |                                                      | Min.                        | Тур.  | Max.  | Units |
|---------------------|------------------------------------------------------|-----------------------------|-------|-------|-------|
| Mode compliance     |                                                      | TTL / CMOS / Open-collector |       | ector |       |
| Default state       | Input floating (wiring disconnected)                 |                             | Logic | HIGH  |       |
|                     | Logic "LOW"                                          |                             | 0     | 0.8   |       |
|                     | Logic "HIGH"                                         | 2                           | 5     |       | V     |
| Input voltage       | Floating voltage (not connected)                     |                             | 4.4   |       | V     |
|                     | Absolute maximum, surge (duration ≤ 1s) <sup>†</sup> | -10                         |       | +15   |       |
| I                   | Logic "LOW"; Pull to GND                             |                             |       | 1.2   | A     |
| Input current       | Logic "HIGH"; Internal 4.7KΩ pull-up to +5           | 0                           | 0     | 0     | mA    |
| Minimum pulse width |                                                      | 2                           |       |       | μs    |
| ESD protection      | Human body model                                     | ±5                          |       |       | kV    |

### 3.7.13 Linear Hall Inputs (LH1, LH2, LH3) for PN P028.00x.E571

|                          |                                         | Min. | Тур.    | Max. | Units |
|--------------------------|-----------------------------------------|------|---------|------|-------|
|                          | Operational range                       | 0    | 0.5÷4.5 | 4.9  |       |
| Input voltage            | Absolute maximum values, continuous     | -7   |         | +7   | V     |
|                          | Absolute maximum, surge (duration ≤ 1s) | -11  |         | +14  |       |
| Input current            | Input voltage 0+5V                      | -1   | ±0.9    | +1   | mA    |
| Interpolation resolution | Depending on software settings          | 9    |         | 13   | bits  |
| Frequency                |                                         | 0    |         | 4    | kHz   |
| ESD protection           | Human body model                        | ±1   |         |      | kV    |

### 3.7.14 Sin-Cos Encoder Inputs (Sin+, Sin-, Cos+, Cos-) for PN P028.00x.E501

|                               |                                                      | Min. | Тур. | Max. | Units    |
|-------------------------------|------------------------------------------------------|------|------|------|----------|
| Input voltage, differential   | Sin+ to Sin-, Cos+ to Cos-                           |      | 1    | 1.25 | $V_{PP}$ |
|                               | Operational range                                    | -1   | 2.5  | 4    |          |
| Input voltage, any pin to GND | Absolute maximum values, continuous                  | -7   |      | +7   | V        |
|                               | Absolute maximum, surge (duration ≤ 1s) <sup>†</sup> | -11  |      | +14  |          |
| Innut impodence               | Differential, Sin+ to Sin-, Cos+ to Cos-             | 4.2  | 4.7  |      | kΩ       |
| Input impedance               | Common-mode, to GND                                  |      | 2.2  |      | kΩ       |
| Resolution with interpolation | Software selectable, for one sine/cosine period      | 2    |      | 10   | bits     |
| Fraguency                     | Sin-Cos interpolation                                | 0    |      | 450  | kHz      |
| Frequency                     | Quadrature, no interpolation                         | 0    |      | 10   | MHz      |
| ESD protection                | Human body model                                     | ±2   |      |      | kV       |

### 3.7.15 Differential encoder inputs (A+, A-, B+, B-, Z+, Z-) for PN P028.00x.E501

|                              |                                   | Min.      | Тур.   | Max.    | Units |
|------------------------------|-----------------------------------|-----------|--------|---------|-------|
| Differential mode compliance |                                   |           | TIA/EI | A-422-A |       |
| Innut voltage differential   | Hysteresis                        | <br>±0.06 | ±0.1   | ±0.2    |       |
| Input voltage, differential  | Operating range                   | -14       |        | +14     | V     |
| Input voltage, common-mode   | Operating range (A+ to GND, etc.) | -11       |        | +14     |       |
|                              | A+, B+, Z+                        |           | 120    |         | Ω     |
| Innut immedance              | A-, B-, Z-                        | 1.3       |        | 1.6     | kΩ    |
| Input impedance              | Differential mode                 | 0         |        | 10      | MHz   |
|                              | Differential mode                 | 50        |        |         | ns    |
| ESD protection               | Human body model                  | ±1        |        |         | kV    |

### 3.7.16 Single-ended encoder inputs (A, B, Z) for PN P028.00x.E561

|                                          |                                                      | Min. | Тур.   | Max.         | Units |
|------------------------------------------|------------------------------------------------------|------|--------|--------------|-------|
| Single-ended mode compliance             | Leave negative inputs disconnected                   | TTL  | / CMOS | / Open-colle | ector |
|                                          | Logic "LOW"                                          |      |        | 1.6          |       |
| Input voltage, single-ended mode A, B    | Logic "HIGH"                                         | 1.8  |        |              | V     |
|                                          | Floating voltage (not connected)                     |      | 4.5    |              |       |
|                                          | Logic "LOW"                                          |      |        | 1.2          |       |
| Input voltage, single-ended mode Z       | Logic "HIGH"                                         | 1.4  |        |              | V     |
|                                          | Floating voltage (not connected)                     |      | 4.7    |              |       |
|                                          | Logic "LOW"; Pull to GND                             |      | 2.5    | 3            |       |
| Input current, single-ended mode A, B, Z | Logic "HIGH"; Internal 2.2KΩ pull-up to +5           | 0    | 0      | 0            | mA    |
| Input frequency                          | Single-ended mode, Open-collector / NPN              | 0    |        | 500          | KHz   |
| Minimum pulse width                      | Single-ended mode, Open-collector / NPN              | 1    |        |              | μs    |
|                                          | Absolute maximum values, continuous                  | -7   |        | +7           | V     |
| Input voltage, any pin to GND            | Absolute maximum, surge (duration ≤ 1s) <sup>†</sup> | -11  |        | +14          |       |
| ESD protection                           | Human body model                                     | ±1   |        |              | kV    |

### 3.7.17 RS-232

|                          |                                | Min.          | Тур. | Max.   | Units |
|--------------------------|--------------------------------|---------------|------|--------|-------|
| Standards compliance     |                                | TIA/EIA-232-C |      |        |       |
| Bit rate                 | Depending on software settings | 9600          |      | 115200 | Baud  |
| Short-circuit protection | 232TX short to GND             | Guaranteed    |      |        |       |
| ESD protection           | Human body model               | ±2            |      |        | kV    |

### 3.7.18 CAN-Bus

|                                  |                                   | Min.      | Тур.                      | Max.      | Units   |
|----------------------------------|-----------------------------------|-----------|---------------------------|-----------|---------|
| Compliance                       |                                   | ISO118    | 398, CiA-30               | 1v4.2, 40 | 2_2v4.1 |
| Bit rate                         | Software selectable               | 250       |                           | 1000      | Kbps    |
|                                  | 1Mbps                             |           |                           | 40        |         |
| Bus length                       | 500Kbps                           |           |                           | 100       | m       |
|                                  | ≤ 250Kbps                         |           |                           | 250       |         |
| Resistor                         | Between CAN-Hi, CAN-Lo            |           | none on-board             |           |         |
| Node addressing                  | Hardware ( CANopen selection pin) | 127 (     | 127 (CANopen); 255 (TMLCA |           |         |
| 3                                | Software                          | 1 - 127 ( | (CANopen);                | 1- 255 (7 | ΓMLCAN) |
| Voltage, CAN-Hi or CAN-Lo to GND |                                   | -26       |                           | 26        | V       |
| ESD protection                   | Human body model                  | ±15       |                           |           | kV      |

### 3.7.19 Conformity

| EU Declaration | 2014/30/EU (EMC), 2014/35/EU (LVD), 2011/65/EU (RoHS), 1907/2006/EC (REACH), 93/68/EEC (CE Marking Directive), EC 428/2009 (non dual-use item, output frequency limited to 590Hz) |
|----------------|----------------------------------------------------------------------------------------------------|

<sup>†</sup> Stresses beyond values listed under "absolute maximum ratings" may cause permanent damage to the device. Exposure to absolute-maximum-rated conditions for extended periods may affect device reliability.

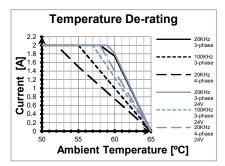

Figure 3.3 iPOS3602 HX De-rating with ambient temperature

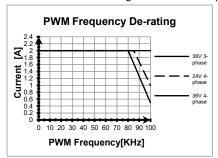

Figure 3.5 iPOS3602 HX Current De-rating with PWM frequency

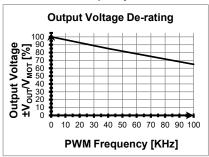

Figure 3.7. iPOS360x HX Output Voltage De-rating with PWM frequency<sup>1</sup>

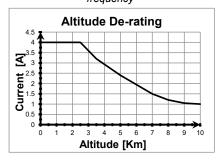

Figure 3.9. iPOS3604 HX De-rating with altitude

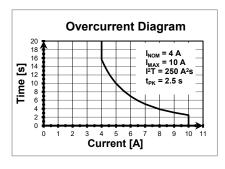

Figure 3.11. iPOS3604 HX Over-current diagram

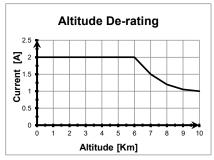

Figure 3.4 iPOS3602 HX De-rating with altitude

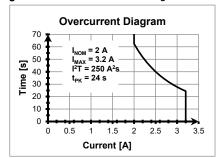

Figure 3.6 iPOS3602 HX Over-current diagram

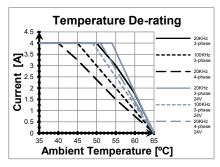

Figure 3.8. iPOS3604 HX De-rating with ambient temperature

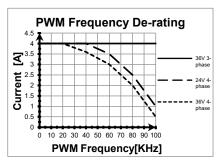

Figure 3.10. iPOS3604 HX Current De-rating with PWM frequency

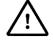

#### **CAUTION!**

FOR PWM FREQUENCIES LESS THAN 20 KHZ, CORRELATE THE PWM FREQUENCY WITH THE MOTOR PARAMETERS IN ORDER TO AVOID POSSIBLE MOTOR DAMAGE.

 $<sup>^{1}</sup>$   $V_{\text{OUT}}$  – the output voltage,  $V_{\text{MOT}}$  – the motor supply voltage

### 4 Memory Map

iPOS360X HX has 2 types of memory available for user applications: 2K×16 SRAM and 4K×16 serial E2ROM. The SRAM memory is mapped in the address range: 9800h to 9FFFh. It can be used to download and run a TML program, to save real-time data acquisitions and to keep the cam tables during run-time.

The E2ROM is mapped in the address range: 4000h to 4FFFh. It is used to keep in a non-volatile memory the TML programs, the cam tables and the drive setup information.

**Remark:** EasyMotion Studio handles automatically the memory allocation for each motion application. The memory map can be accessed and modified from the main folder of each application

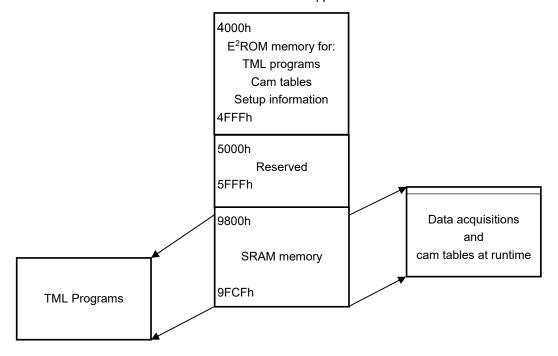

Figure 4.1. iPOS360X HX Memory Map

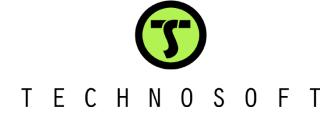

40